# **Fototrampeig**

Protocols pel seguiment de l'Atles de Mamífers

Càmera per l'estudi de fauna salvatge

Es prega no tocar. Aquesta camera está recollint Informació que serà d'ús càmera està recollint Mamífers de Catalunya - Any 2024

Si voleu coneixer el que s'està fent no dubteu en contactar-nos

**Manufacture d'Accio Climatico**<br>Allevantacio i Agenta Climatico

**SUBSERVATOR: DEL PATRIMONI** NATURAL I LA SIODIVERSITAT

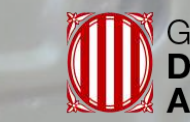

Generalitat de Catalunya<br>Departament d'Acció Climàtica,<br>Alimentació i Agenda Rural

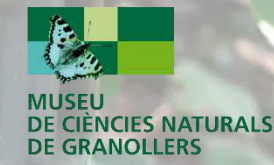

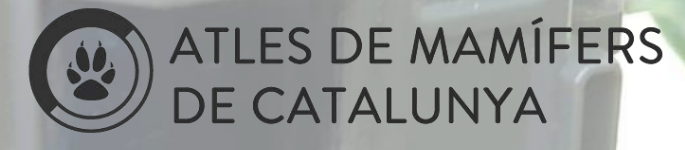

### Els grups objectiu **Mitjans i grans mamífers**

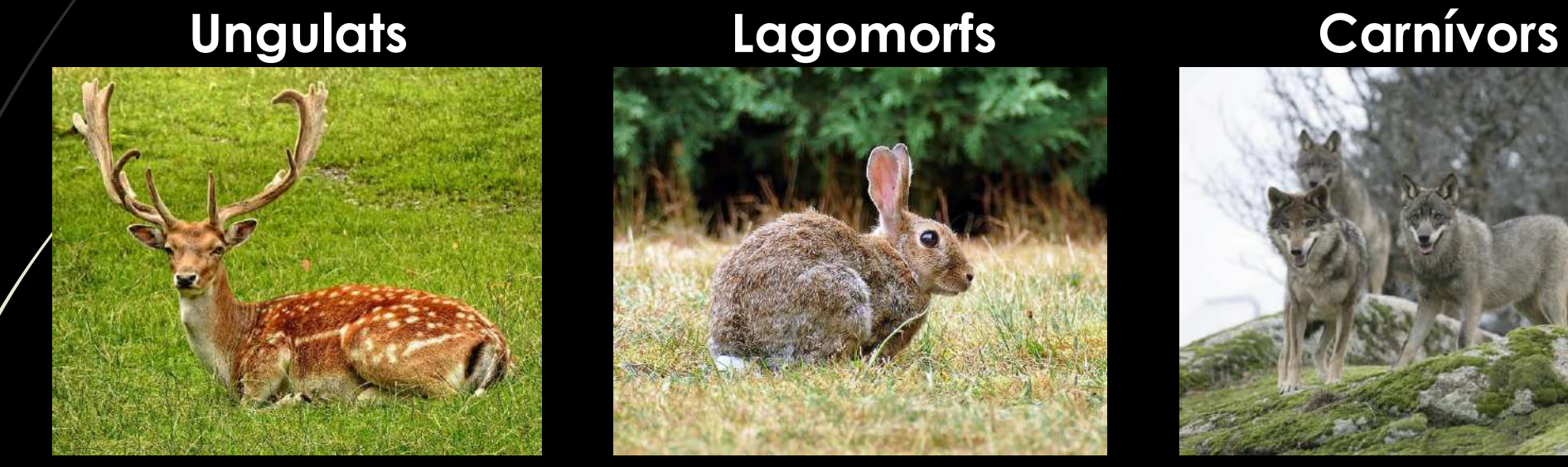

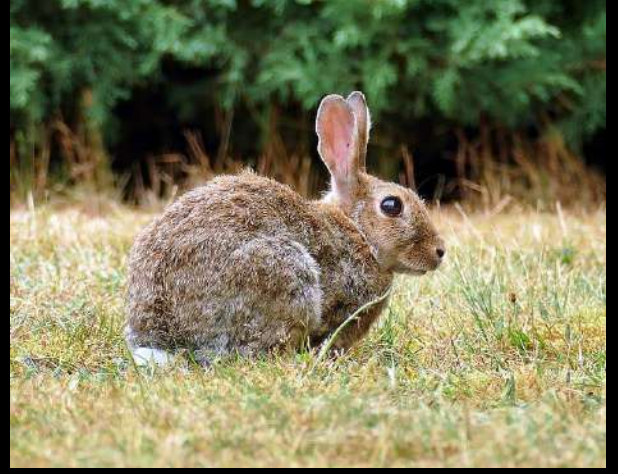

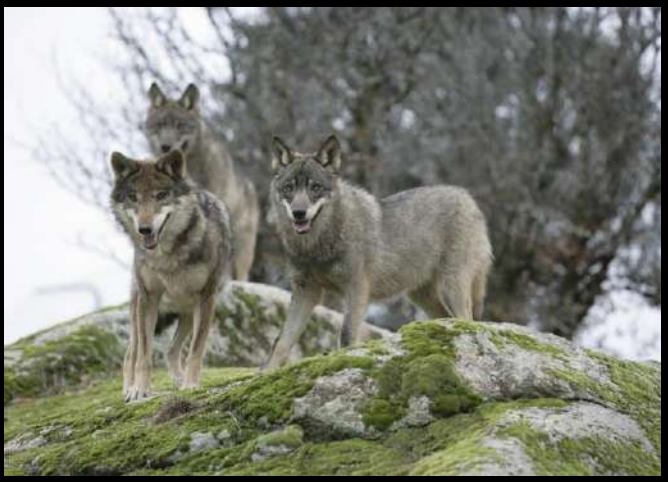

# Els terminis

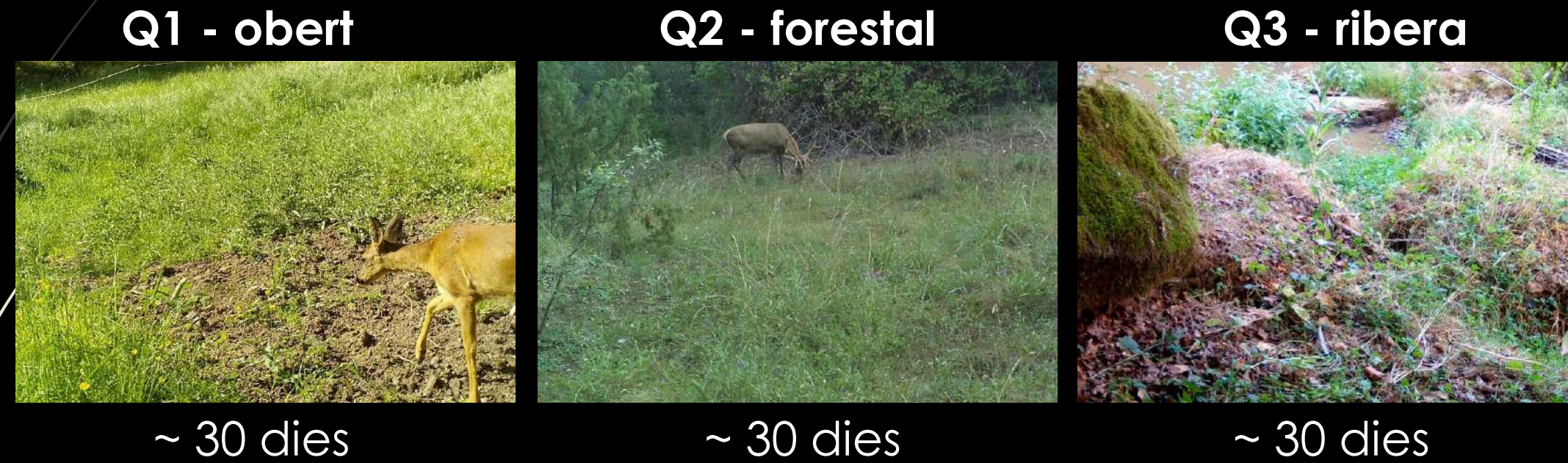

# El material imprescindible

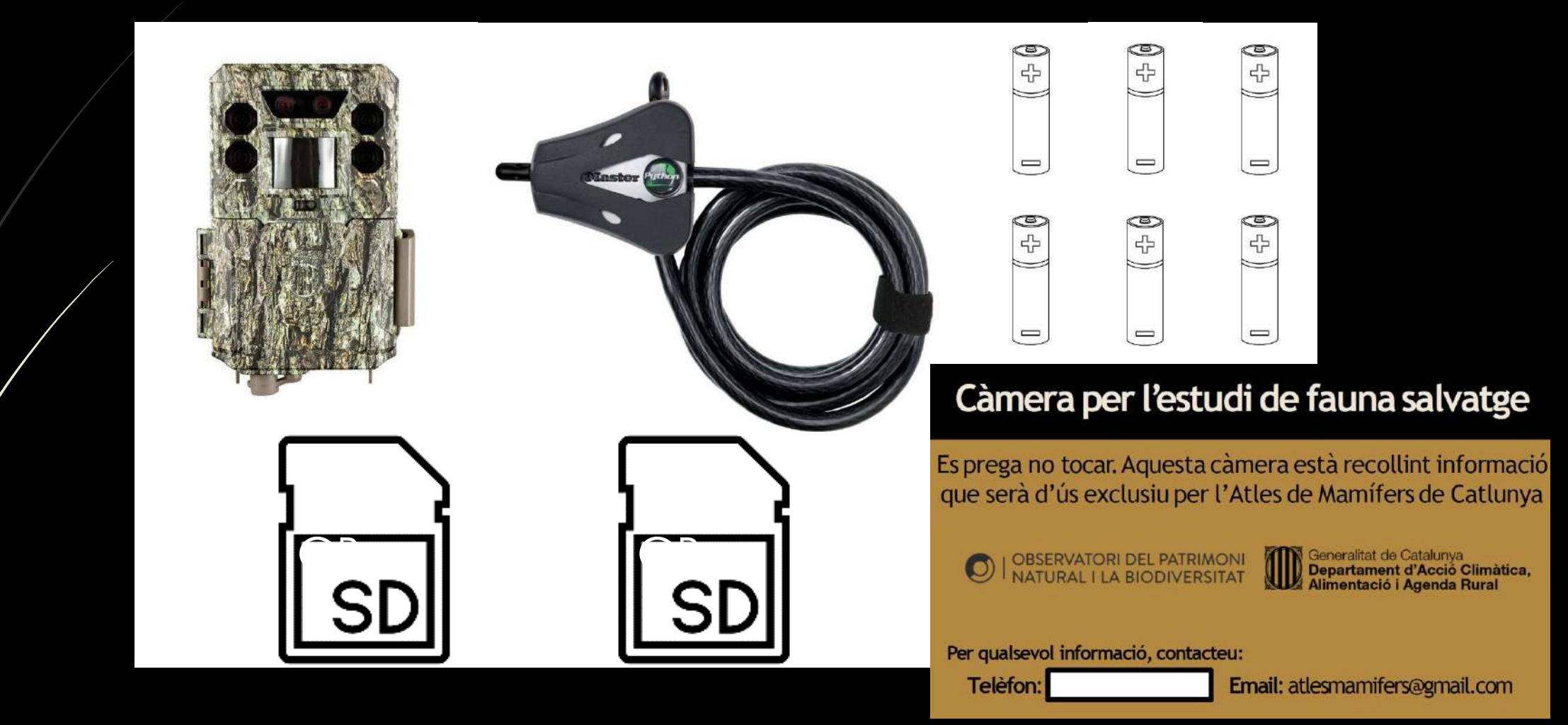

# El material recomanable

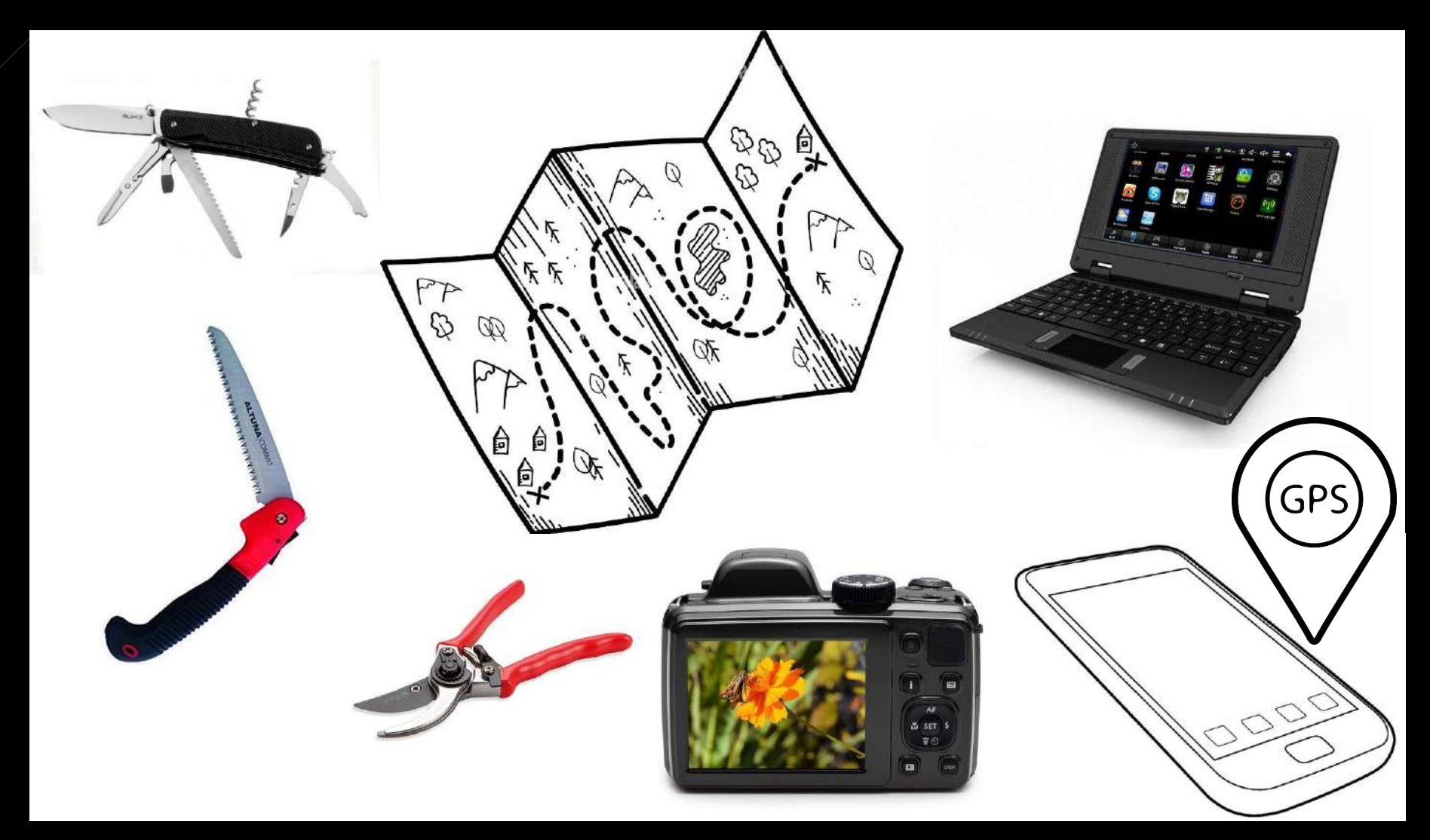

# Treball previ

Identificar possibles zones idònies dins dels 3 quadrats 1x1 km seleccionats contactar la propietat i/o l'òrgan gestor

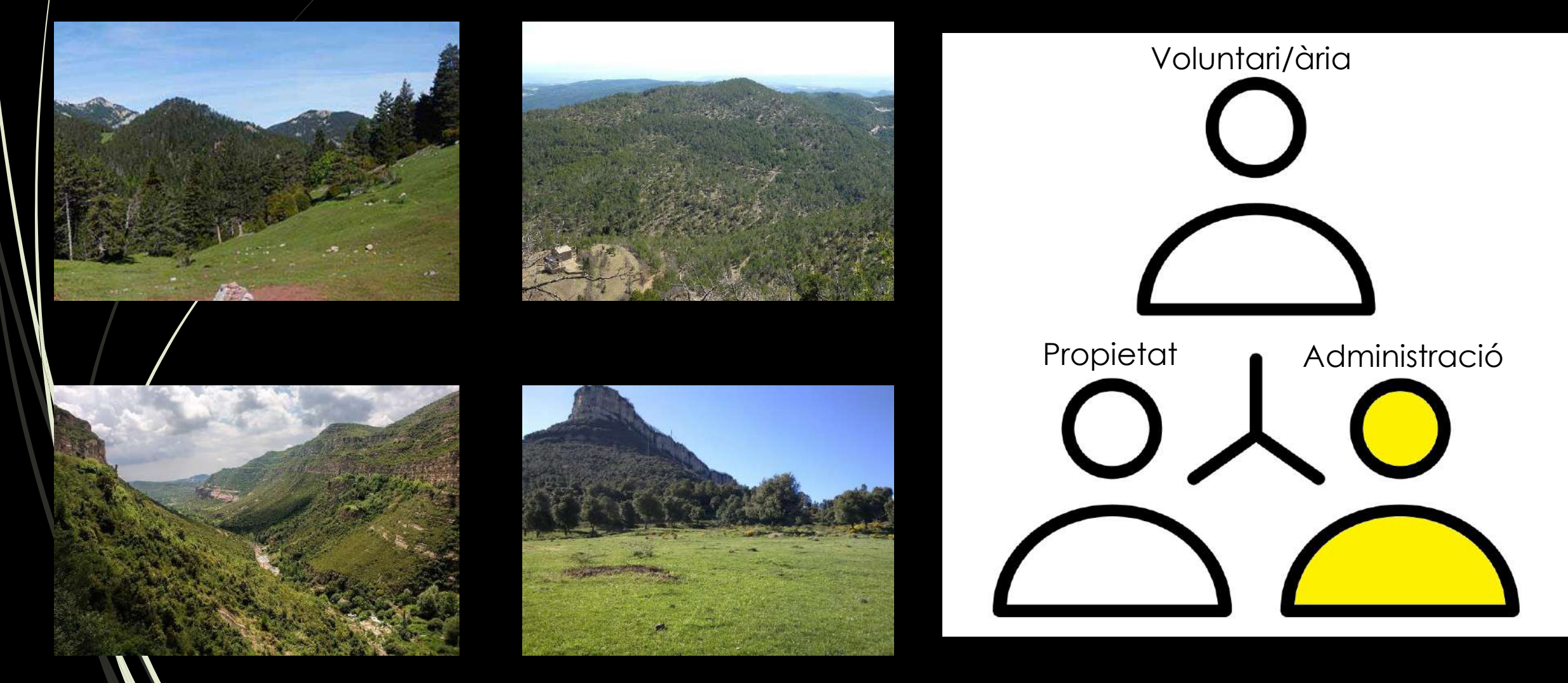

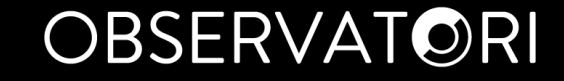

# Arxiú resultant (Mode) **Trail/Camera/Foto** Configuració de les càmeres

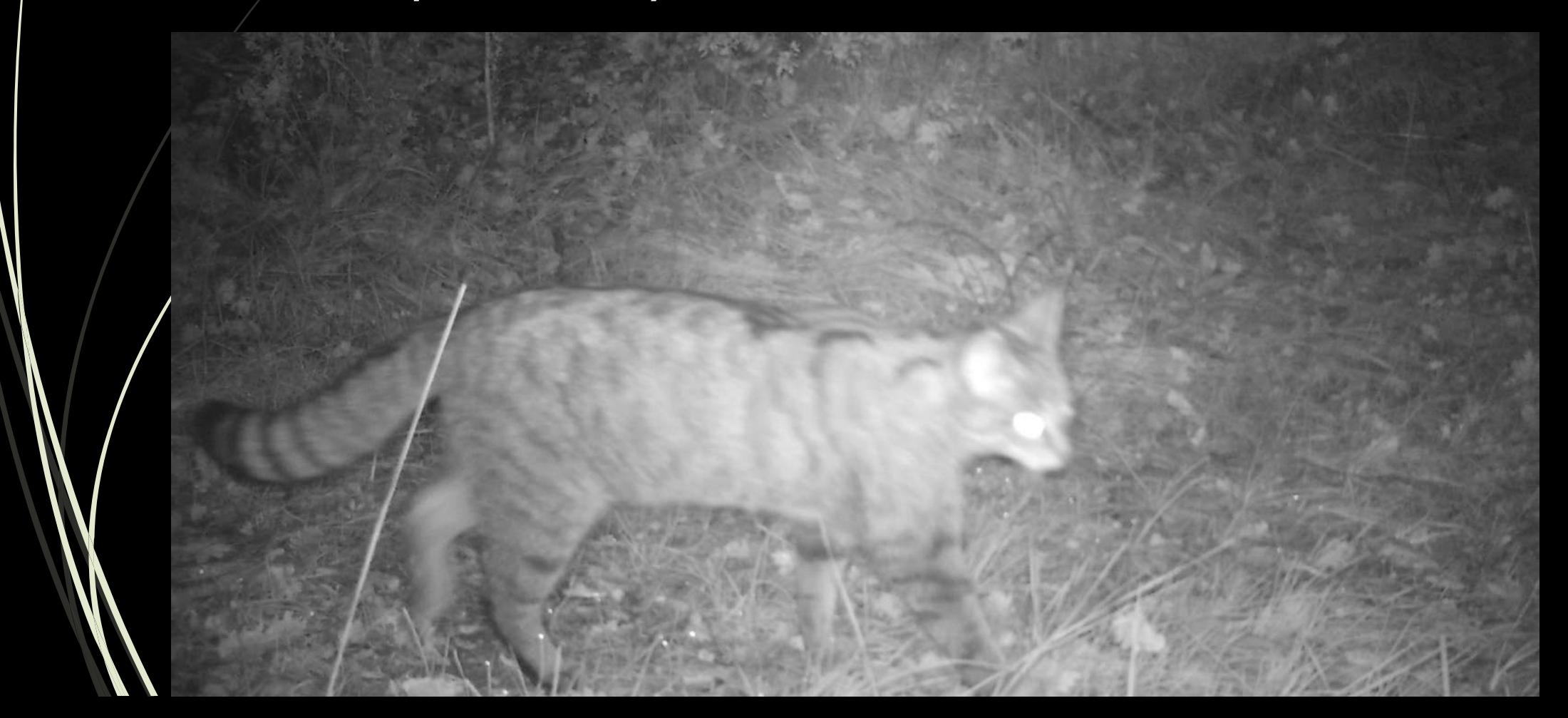

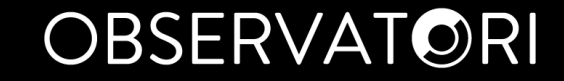

# Configuració de les càmeres Ràfegues (MultiShot/Capture Number) **3 imatges**

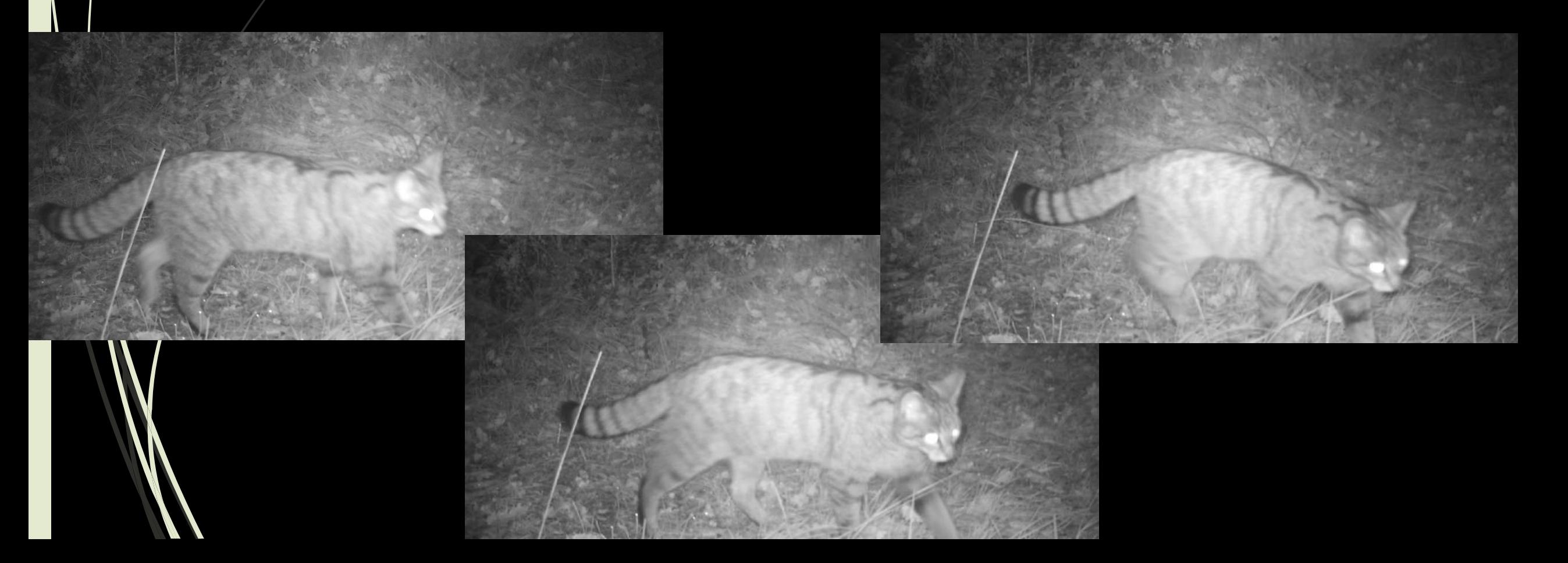

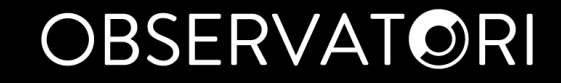

# Configuració de les càmeres Temps de repòs, decalatge entre ràfegues (Delay) **Entre 1 i 5 segons**

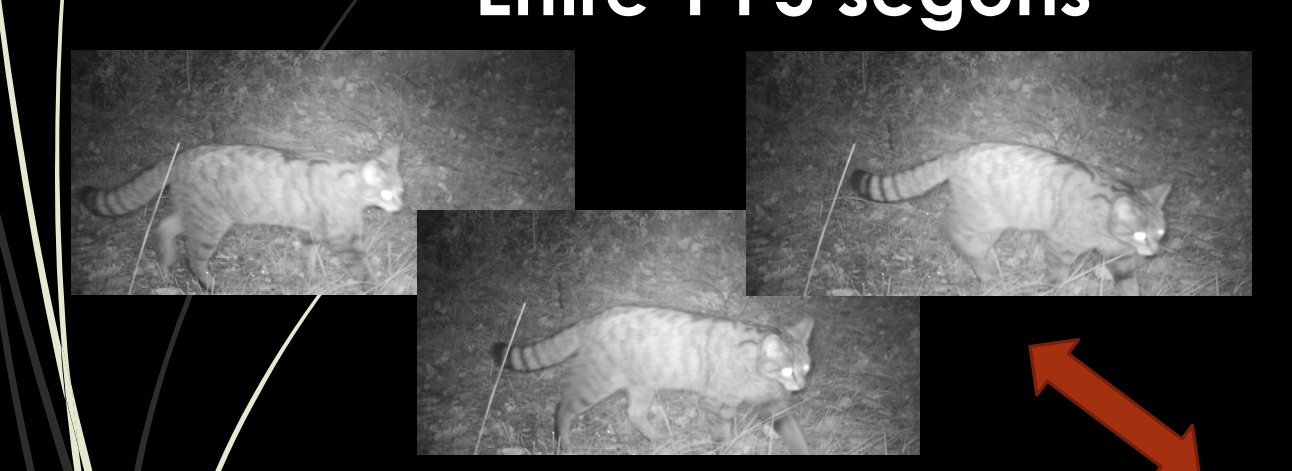

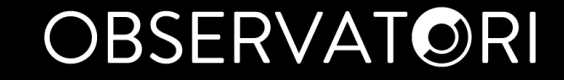

# Configuració de les càmeres

### Sensibilitat del sensor **Automàtica/Baixa**

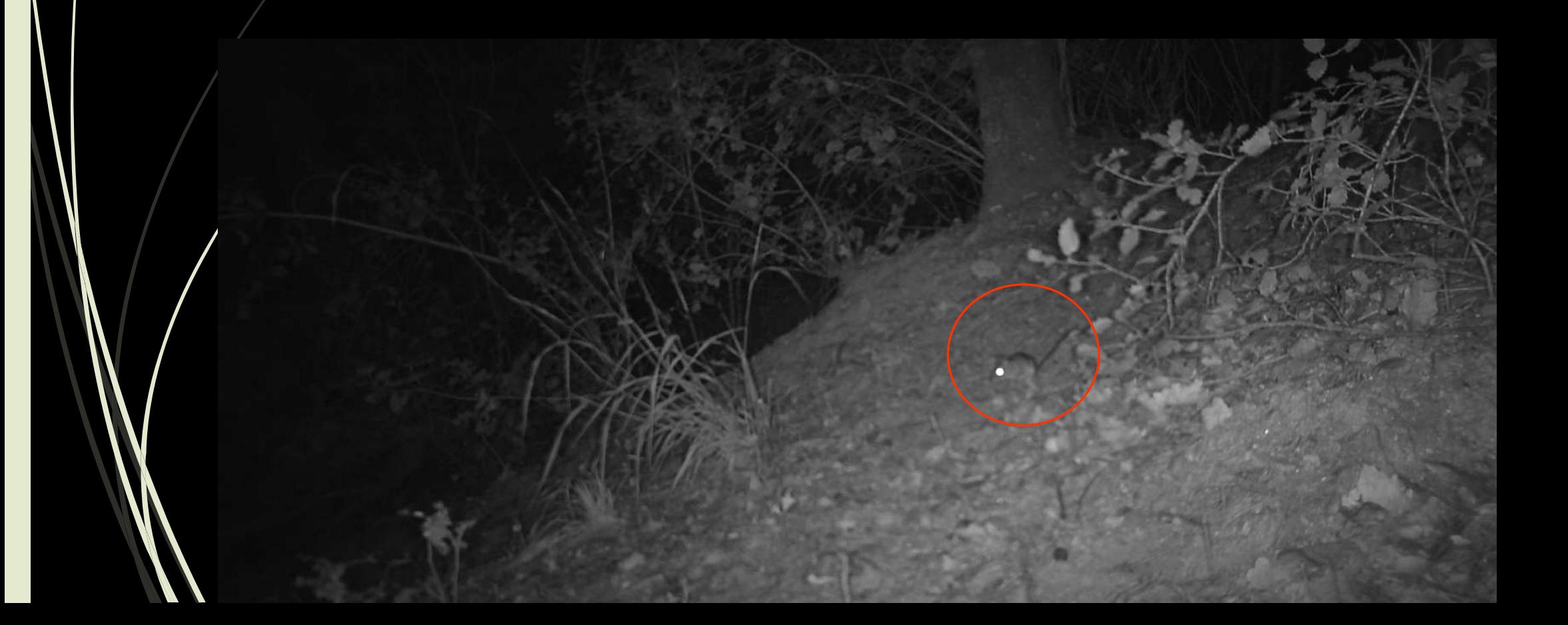

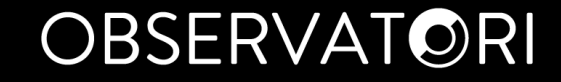

Configuració de les càmeres Mida imatges (Image/Pic Size) **Mides baixes** són suficients: 4 – 12 MP (així hi caben més imatges)

Intensitat Flaix (Illumination) **En funció de la distància** a l'animal: Distància de pas < 5 m: Low Distància de pas > 5 m: Long

Formateig SD (Format/Delete All) Cal fer-ho quan es posa una **nova targeta SD**  (sense fotos)

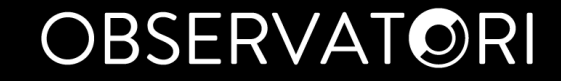

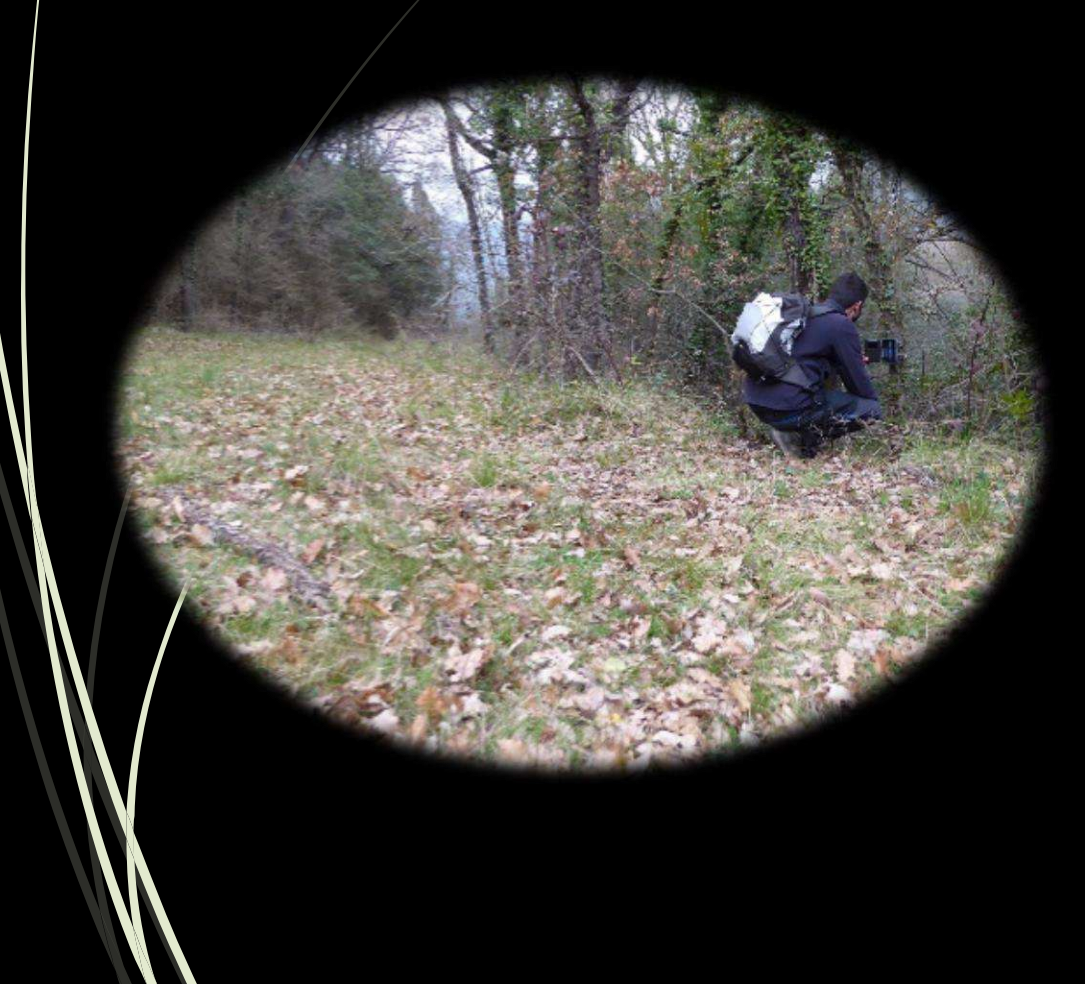

- **Sense esquer**
- **Emplaçament on s'observi activitat**: corriols, cruïlles, baixants, basses, etc.
- Enfoc al voltant dels **50 cm**
- Màxim camp de visió possible

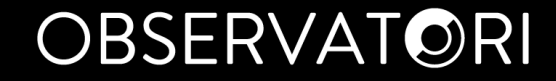

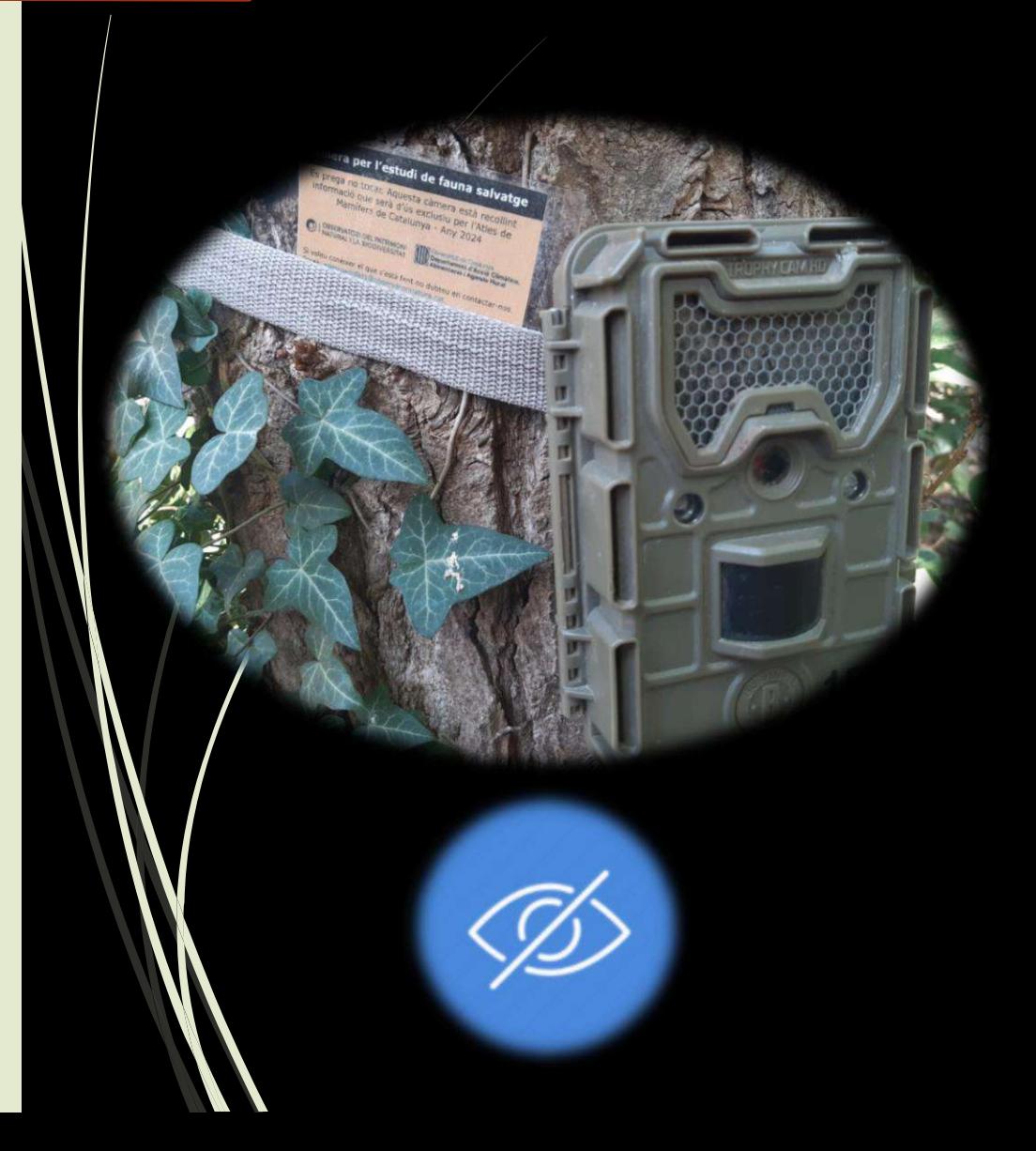

• Lligar-la a un arbre o a qualsevol altre **suport estable**

• **Orientacions nord** recomanades

• Buscar angles i col·locacions **discretes**

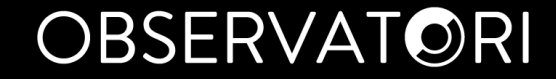

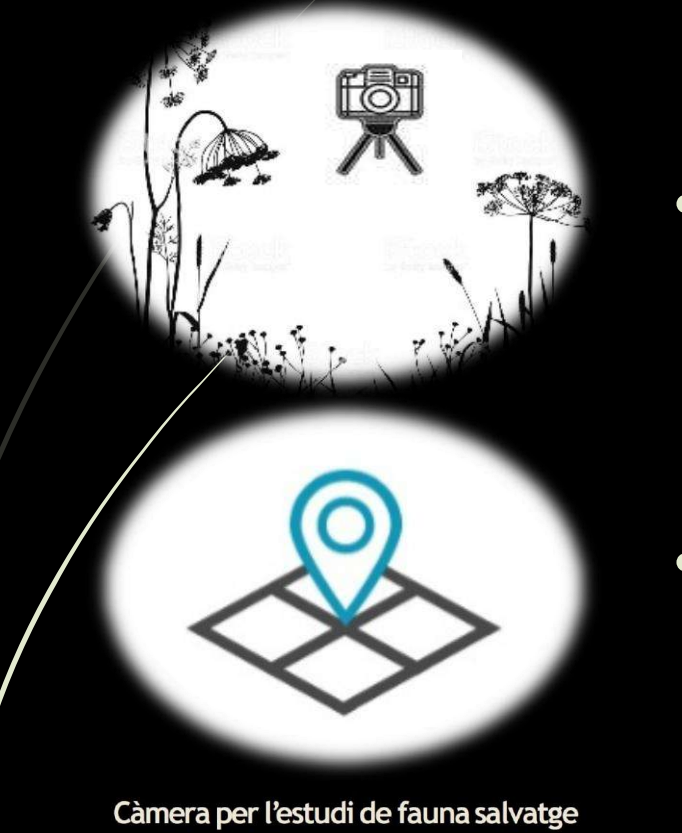

• Revisar que la **vegetació** no interfereixi

• Guardar les **coordenades** i fer una foto de l'entorn

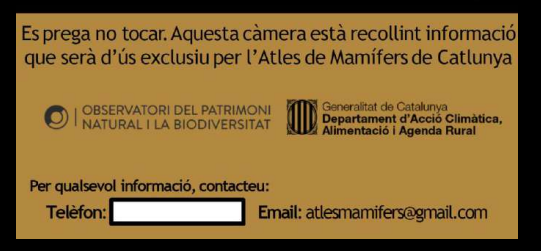

• Col·locar l'**etiqueta informativa**

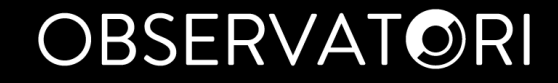

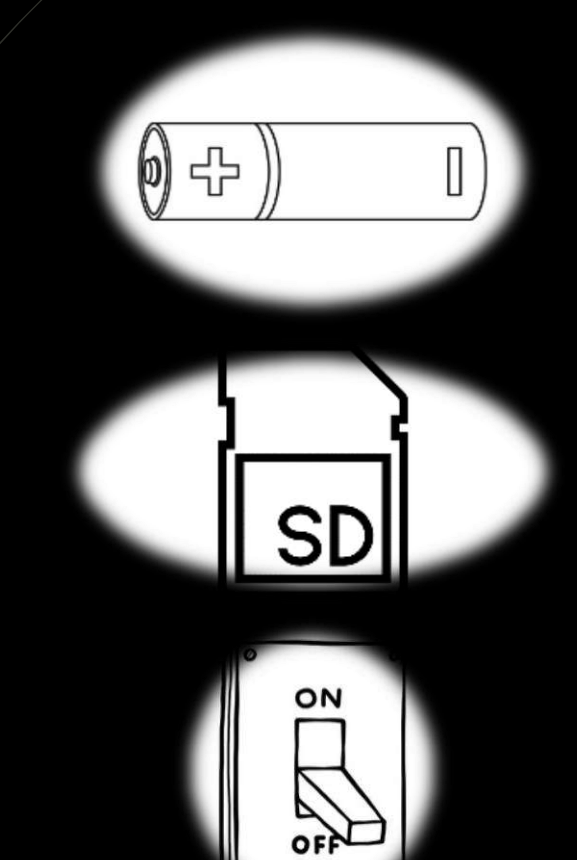

- Comprovar l'estat de les **bateries** (configuració per defecte d'alguns menús si es canvien)
- Formatar la **targeta de memòria**

• Comprovar que la càmera **funciona**

# Recollida i identificació d'imatges

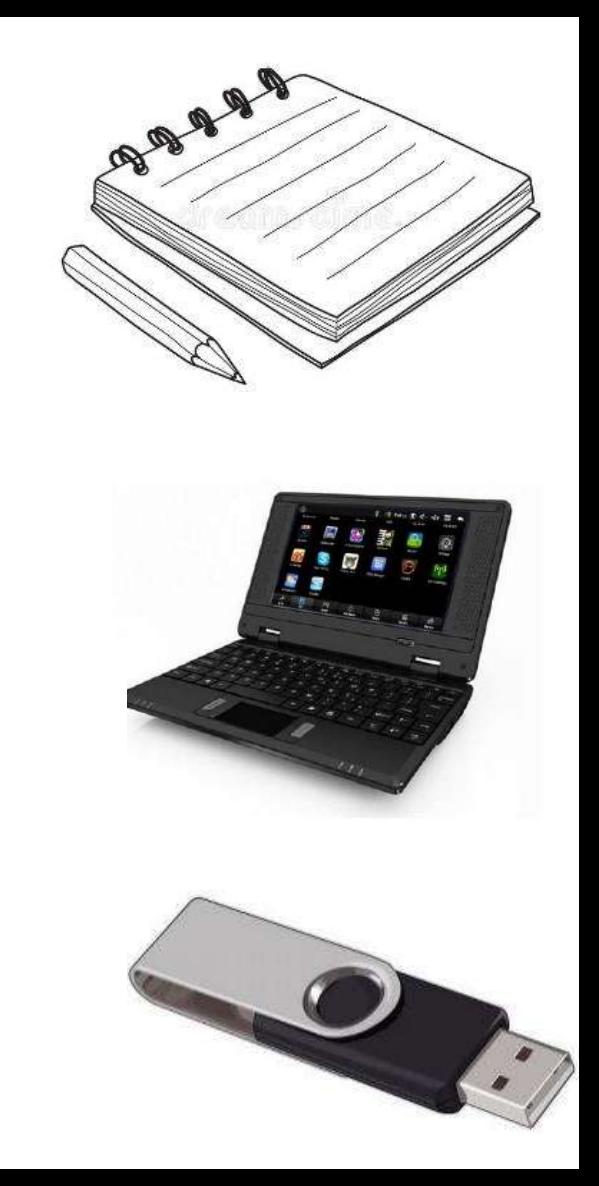

**Al cap d'un mes (~30 dies)**

• Notificar períodes en què la càmera **no ha estat operativa**

• Extreure les **fotos a l'ordinador**

• Fer una **còpia de seguretat** de les fotos

# Recollida i identificació d'imatges

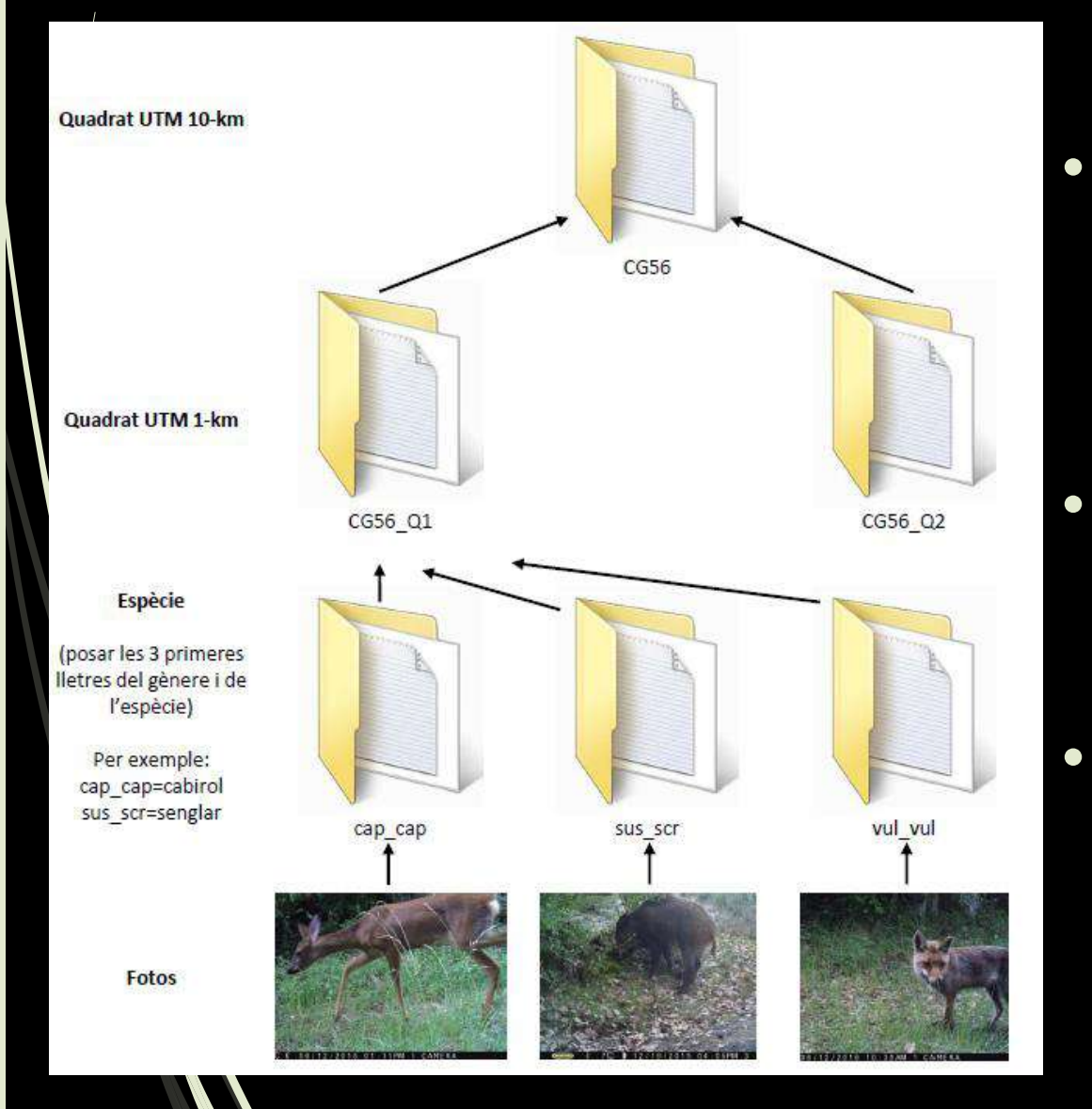

• És més recomanable **classificar les fotos des de l'ordinador** que des del llapis USB

### • Cal que les imatges estiguin **classificades seguint l'esquema**

### • Les imatges **s'enviaran emmagatzemades dins el llapis de memòria (USB)**

# Enviament de resultats

### **Plataforma Atles:**

### • Quadrat 1x1 (Q1, Q2, Q3)

- Data d'inici del mostreig
- Data final del mostreig
- Nombre de dies mostrejats (descomptant incidències)
- Model de càmera utilitzat
- Observacions / problemes
	- Espècies detectades

## **Llapis de memòria USB:**

• Imatges on apareixen espècies de mamífers (incloent domèstics) classificades. **CODIS ABREVIATS**!

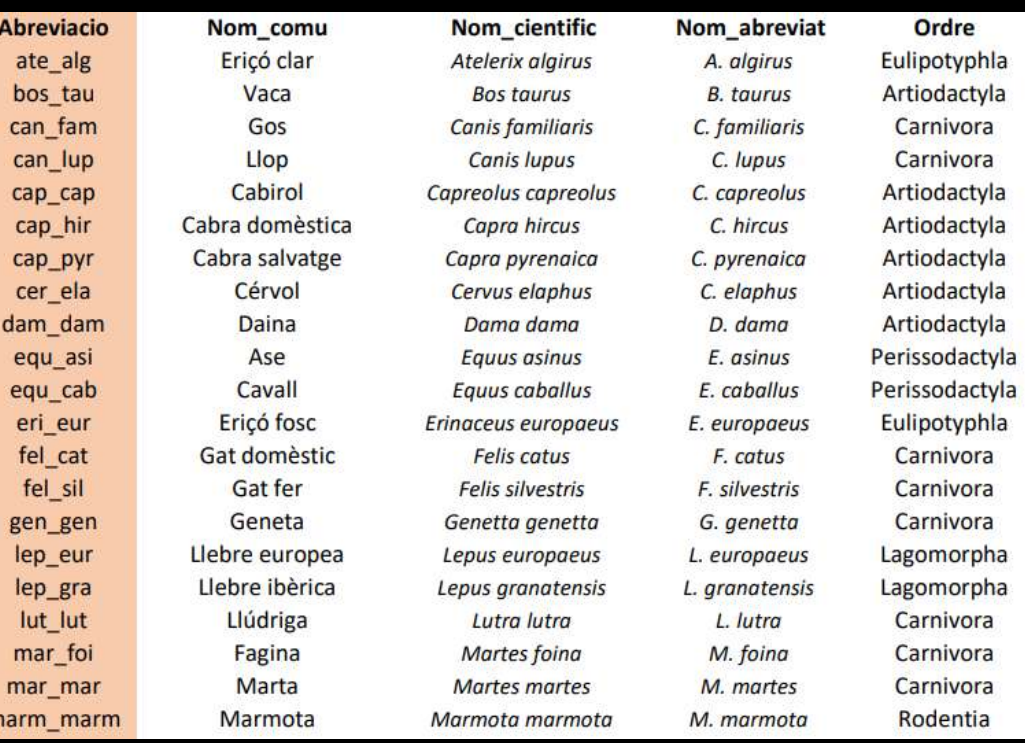

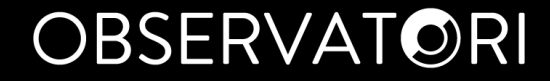

# Enviament de resultats

### Entrada de dades

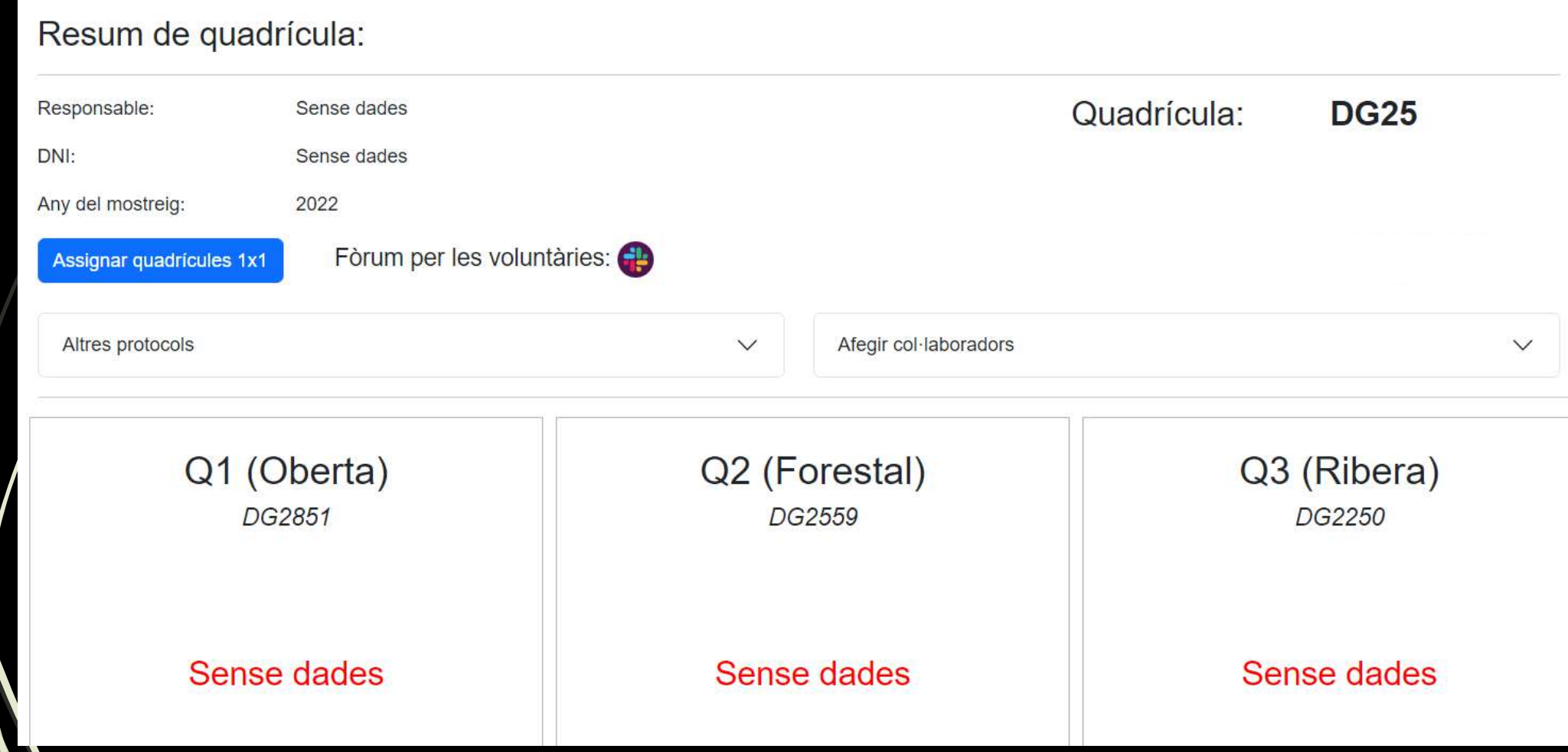

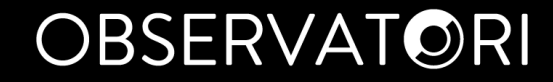

# Enviament de resultats

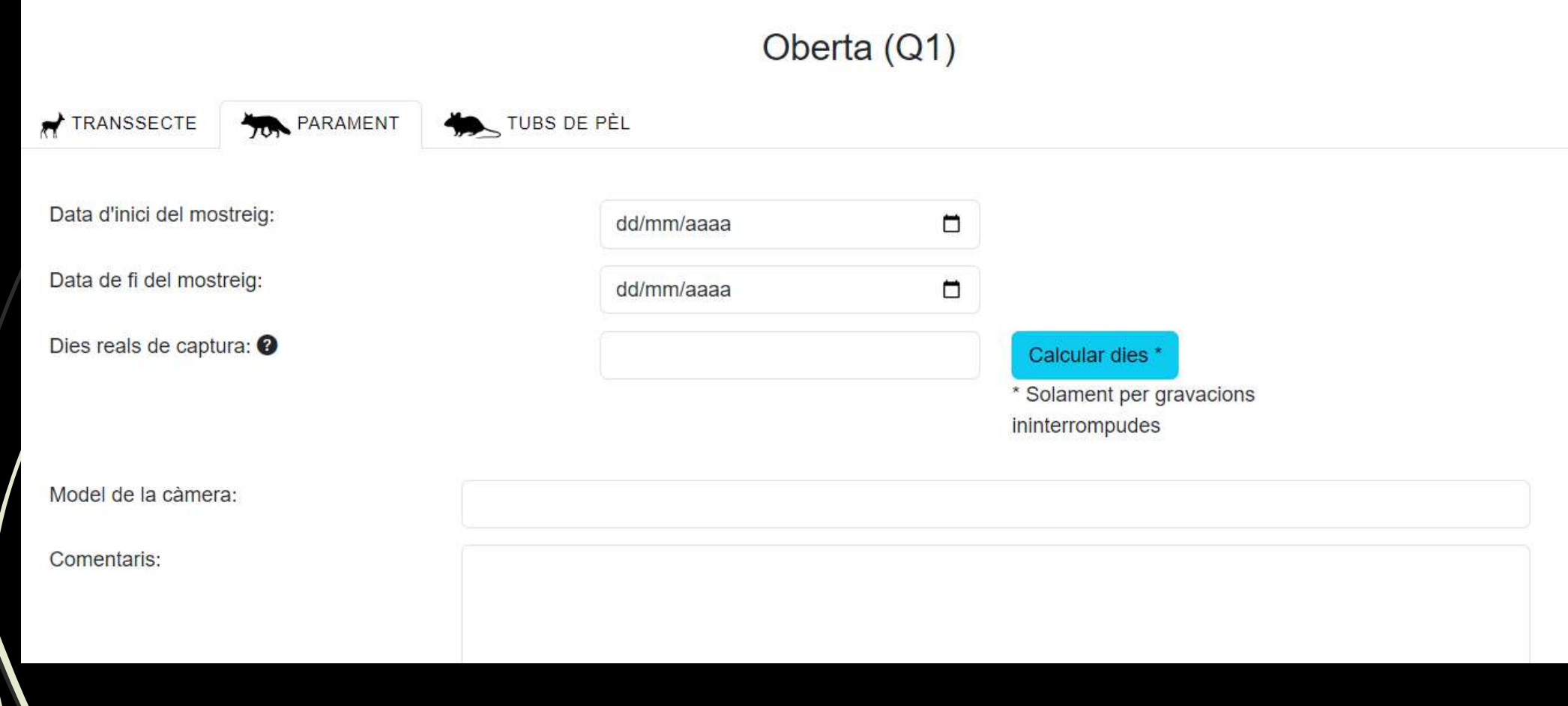

# Enviament de resultats

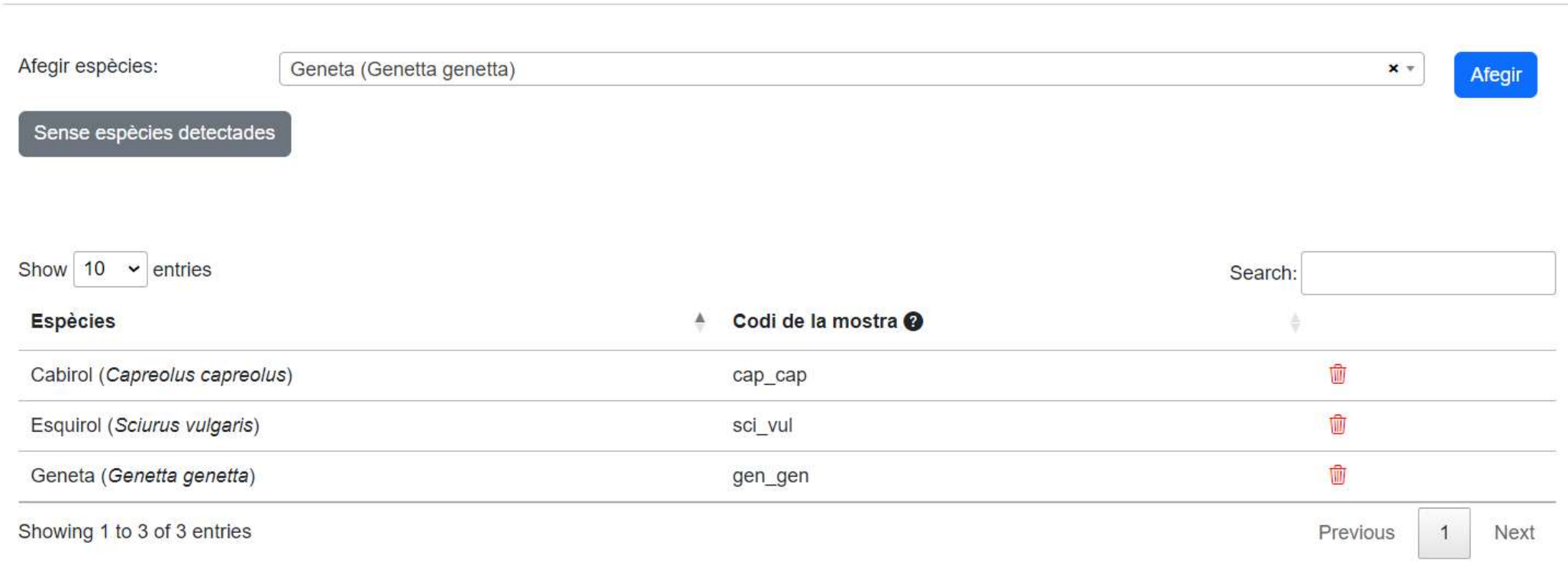

### Enviar

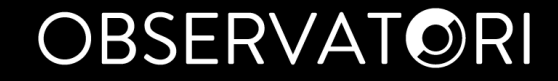

# A tenir en compte

• No instal·lar tubs de pèl en emplaçaments que puguin alterar els resultats de la càmera.

• Si décidiu canviar la càmera de lloc abans de completar els 30 dies, es reinicia el mostreig.

• El llapis de memòria USB també es pot utilitzar per guardar fotos de rastres que hagueu fet durant el transsecte.

**ATORI** 

# I si sé que hi ha una espècie al meu quadrat però no ha passat per davant la càmera?

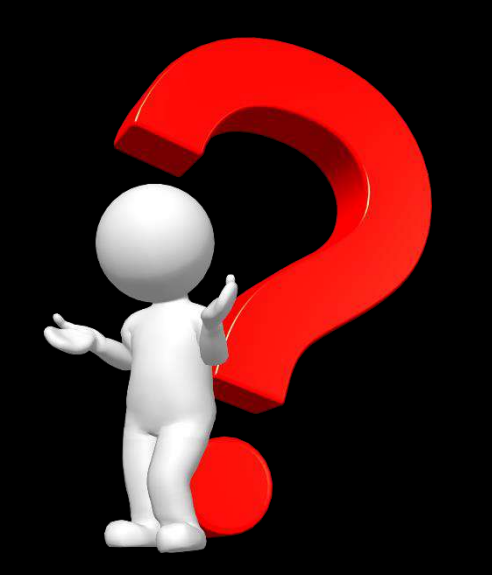

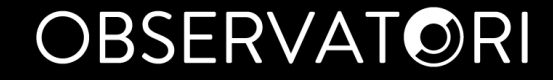

# I si sé que hi ha una espècie al meu quadrat però no ha passat per davant la càmera?

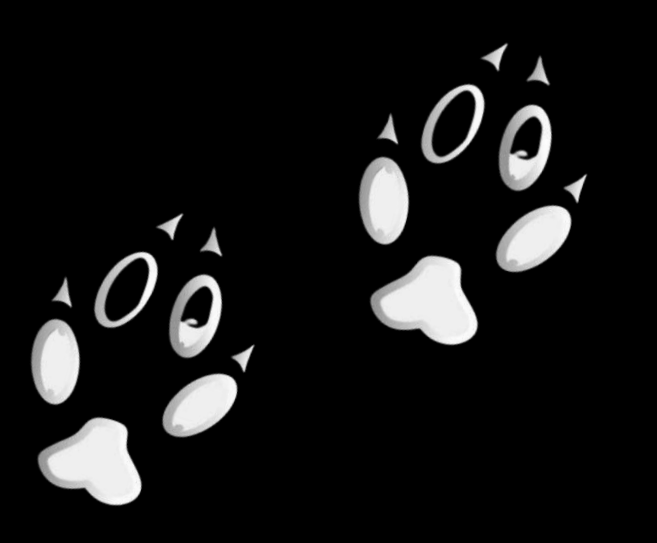

Transsecte de rastres

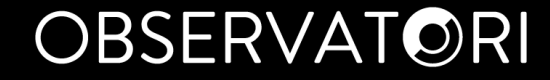

# I si sé que hi ha una espècie al meu quadrat però no ha passat per davant la càmera?

Gran volum<br>Cites puntuals Gran volum d'imatges/vídeos

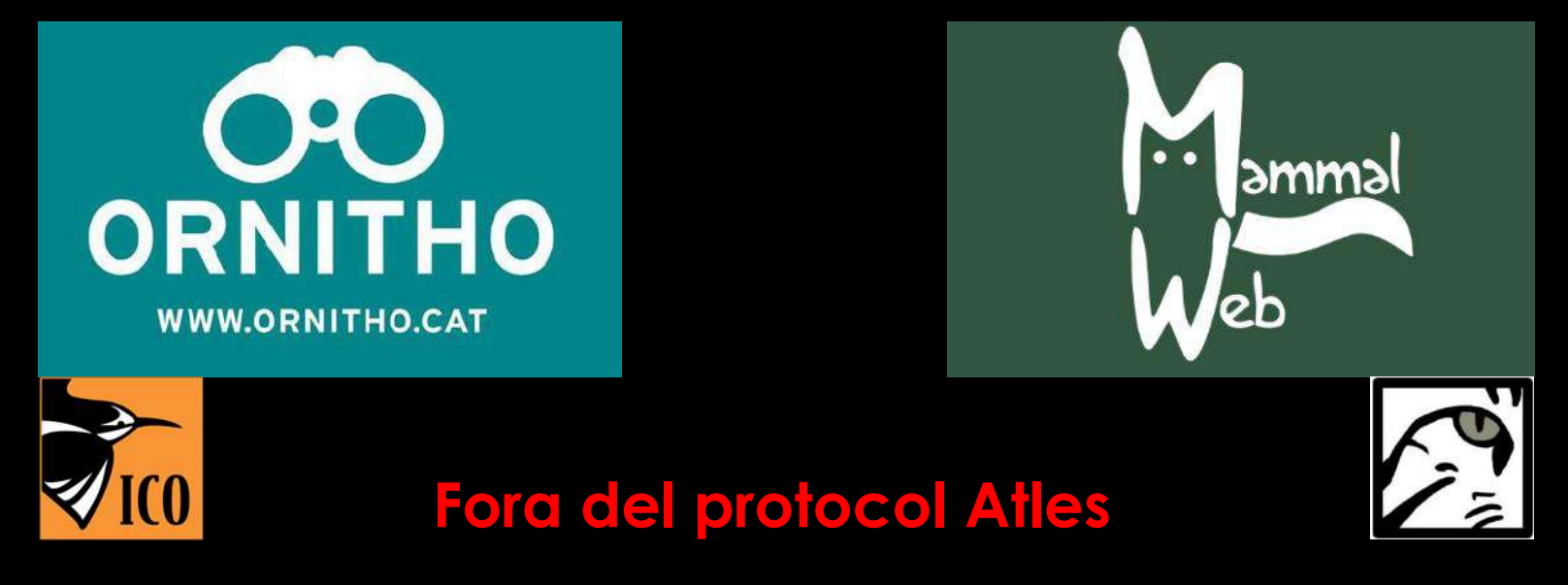

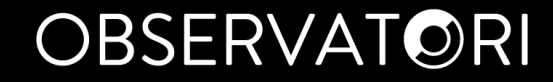

# Apartats web

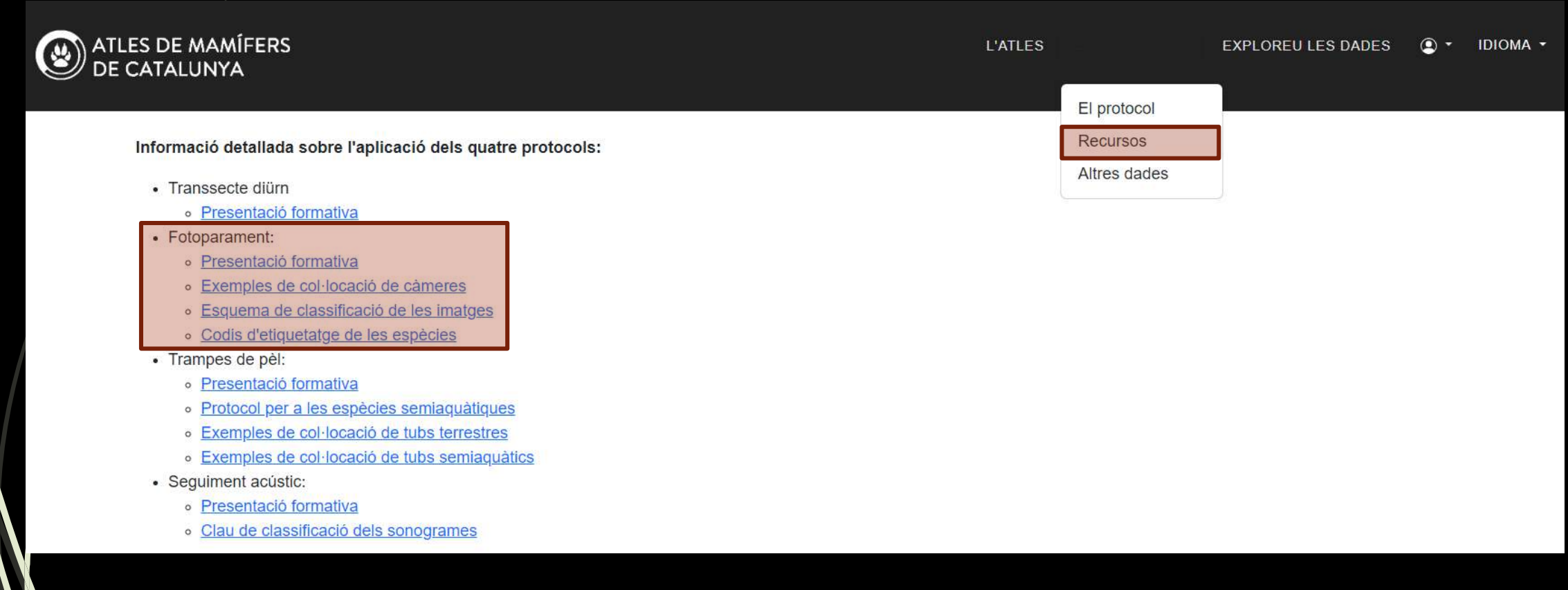

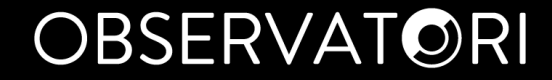

# Apartats web

ATLES DE MAMÍFERS

**L'ATLES** IDIOMA -**EXPLOREU LES DADES**  $\odot$ 

> El protocol Recursos Altres dades

### Altres dades

L'elaboració final de l'Atles inclourà informació provinent d'altres projectes o plataformes, que ajudarà a completar els mapes de distribució de les espècies. Per tant, la vostra col·laboració també pot ser útil més enllà dels seguiments estandarditzats. Tot seguit us facilitem un recull de possibilitats que teniu a l'abast per tal de compartir les vostres observacions de mamífers fora del protocol establert per l'atles, de manera que es puguin tenir en compte per aquest projecte.

- · Evidències d'haver detectat un mamífer que disposa d'un projecte públic de seguiment específic:
	- o Ratpenats.org: projecte de seguiment de les 29 espècies de ratpenats que viuen a Catalunya. Permet introduir dades d'espècies provinents de seguiments acústics, revisions de caixes, exploracions de refugis (edificis, coves, etc.) i observacions puntuals.
	- o Lirons.org: projecte de sequiment de les dues espècies de la família dels lirons que viuen a Catalunya: el liró gris i la rata cellarda. Permet introduir citacions puntuals d'aquestes espècies i revisions de caixes.
- · Observació casual d'un mamífer:
	- o Ornitho.cat: plataforma gestionada per l'Institut Català d'Ornitologia (ICO), que permet incorporar citacions d'una gran varietat de taxons d'éssers vius, incloent els mamífers (protocol d'introducció de dades).
- · Troballa d'un mamifer atropellat:
	- o Ornitho.cat: aquesta mateixa plataforma que permet introduir dades puntuals, també inclou un mòdul de mortalitat (protocol d'entrada de dades de mortalitat).
- · Recollida d'egagròpiles, anàlisis del contingut i identificació de les espècies mitjançant les restes òssies dels petits mamífers:
	- o Semice.org: inclou un mòdul d'entrada de resultats d'egagròpiles (protocol per dades d'egagròpiles). Recursos de suport a la identificació:
		- Clau de EgaEduca
		- Clau de Gosàlbez i Arrizabalaga
		- Manual per a la identificació de cranis de rosegadors (Jacinto Román)
- Fototrampeig durant períodes llargs, amb l'obtenció d'una gran quantitat d'imatges o vídeos (si no està emmarcat en cap programa de seguiment concret):
	- o MammalWeb (Fototrampeig Mamífers Catalunya): permet donar d'alta vàries localitats de mostreig sense visualització precisa de les coordenades. A cada localitat, es poden peniar diferents remeses de fotografies i vídeos que s'identifiquen amb un conjunt d'etiquetes predeterminat (protocol).
- Fototrampeig de forma puntual, amb l'obtenció d'unes poques imatges emmarcades en un espai i un període de temps molt concret:
	- o Ornitho.cat: permet incorporar imatges soltes a les citacions. Està previst que aviat incorpori l'opció d'indicar si la informació prové o no d'una càmera automàtica.

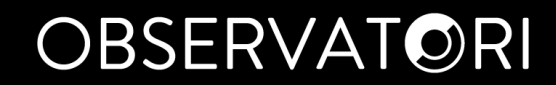

# Possibles confusions

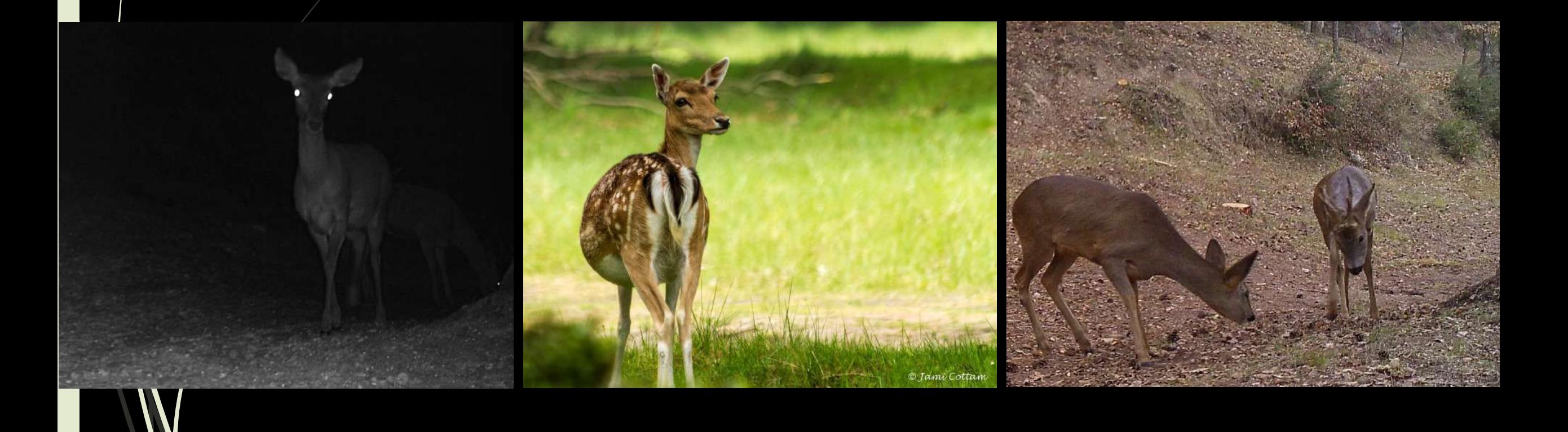

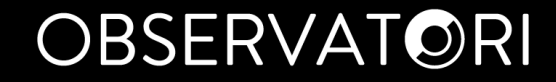

### Possibles confusions **Ordre Ungulats**

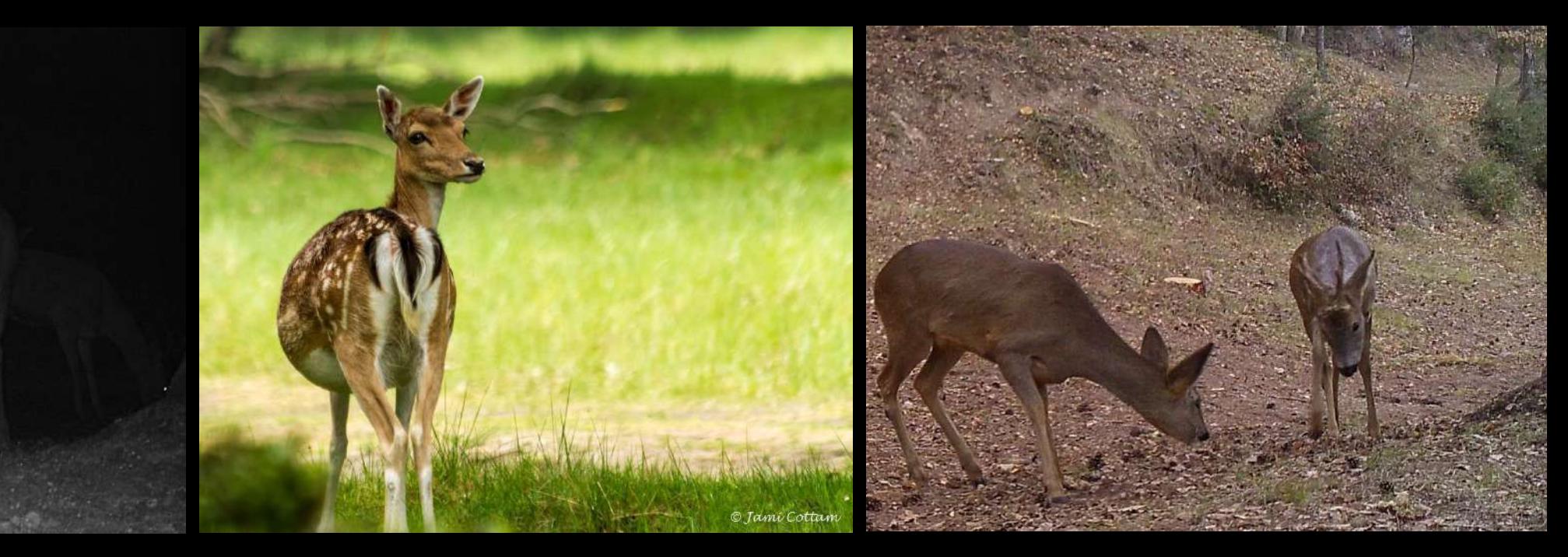

Cérvol

**Daina** 

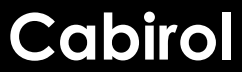

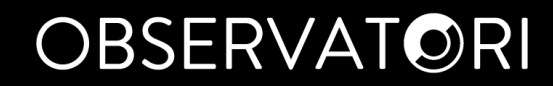

# Possibles confusions<br>Ordre Carnívors

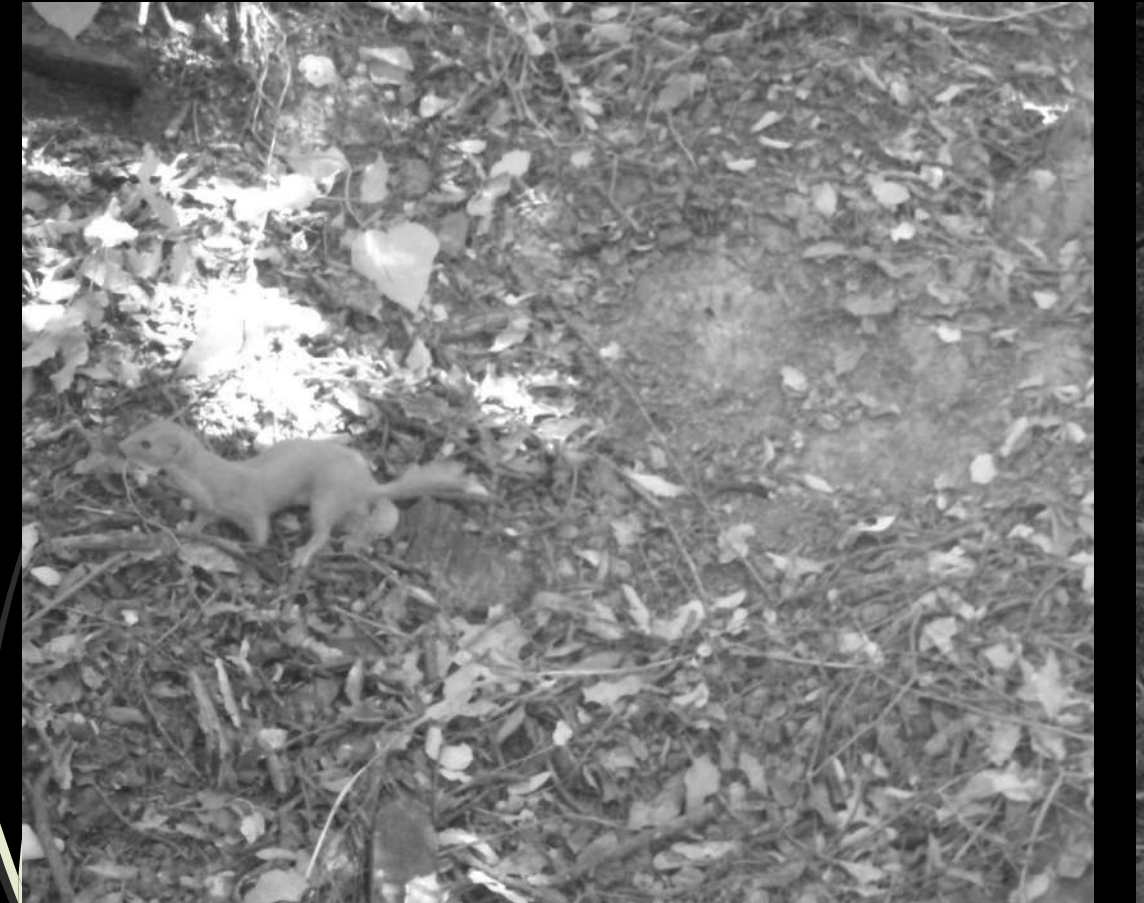

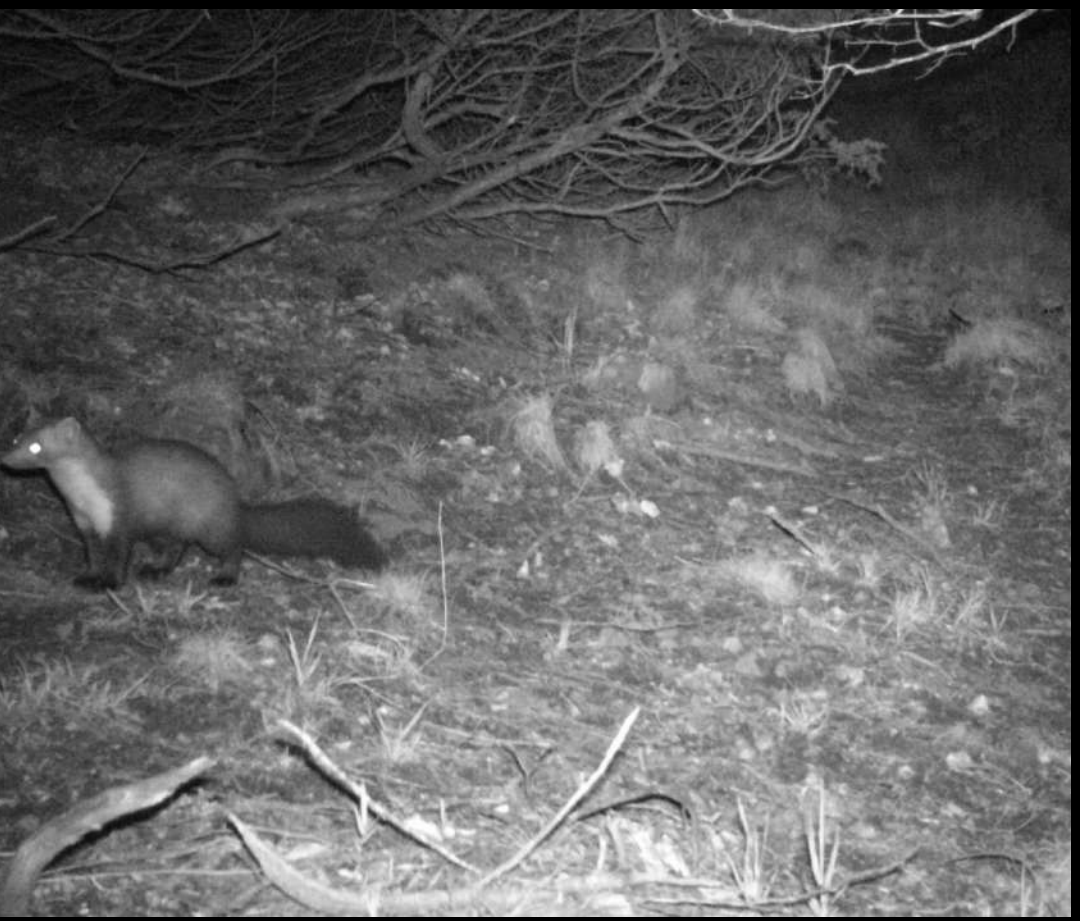

### Possibles confusions **Ordre Carnívors**

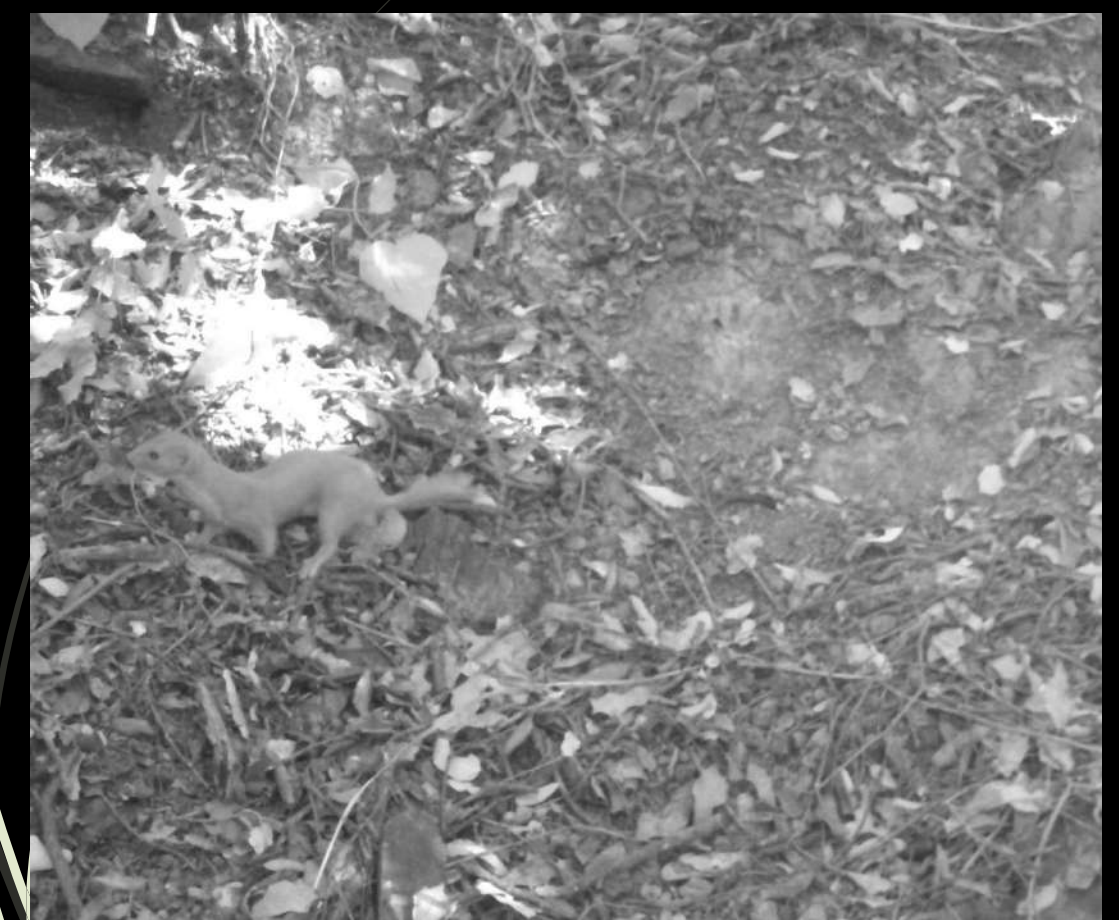

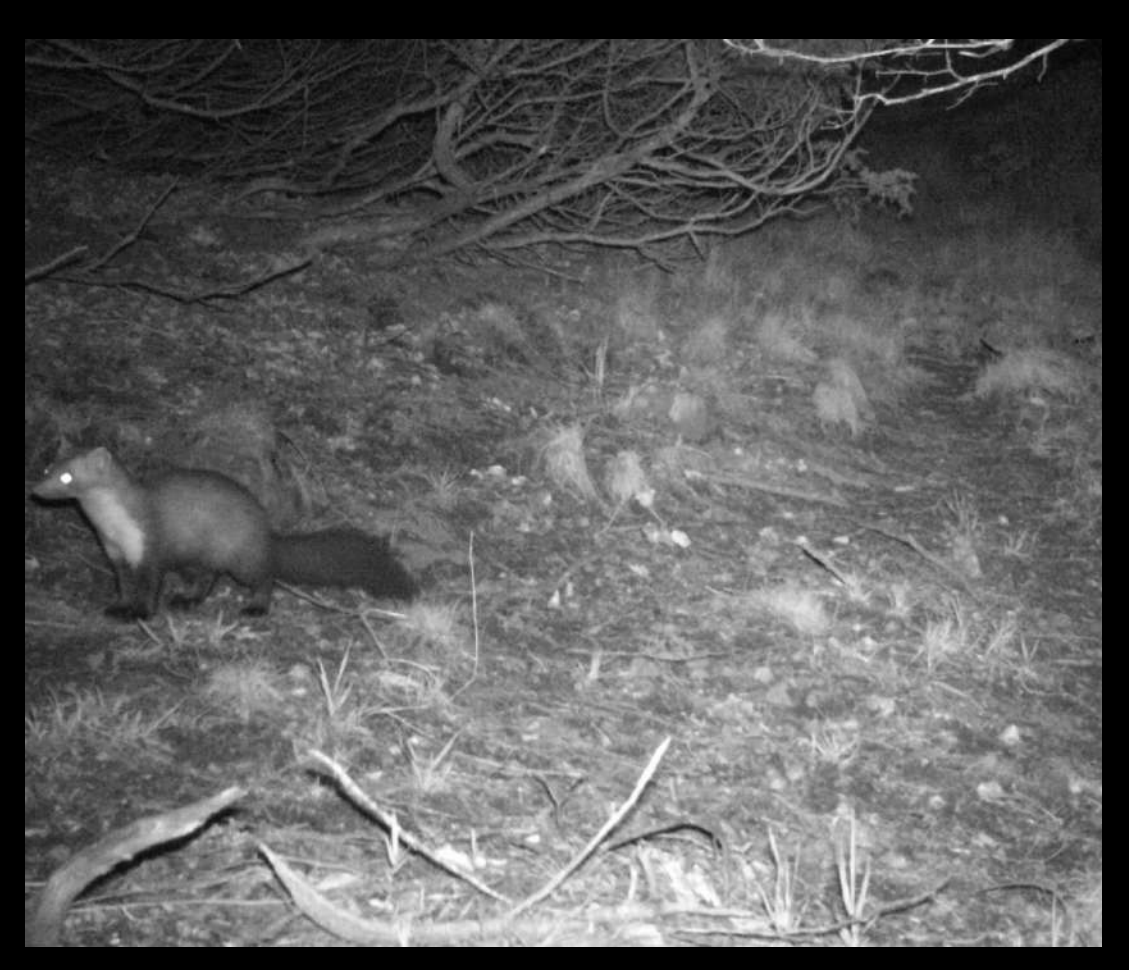

### **Mostela Fagina/gorjablanc**

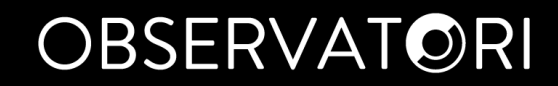

# Possibles confusions

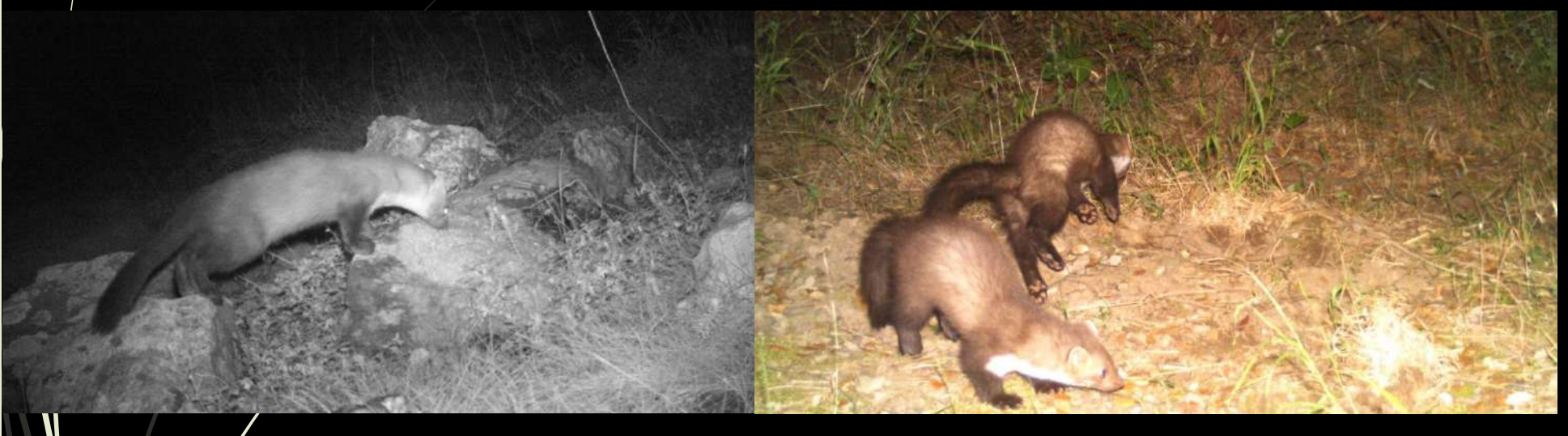

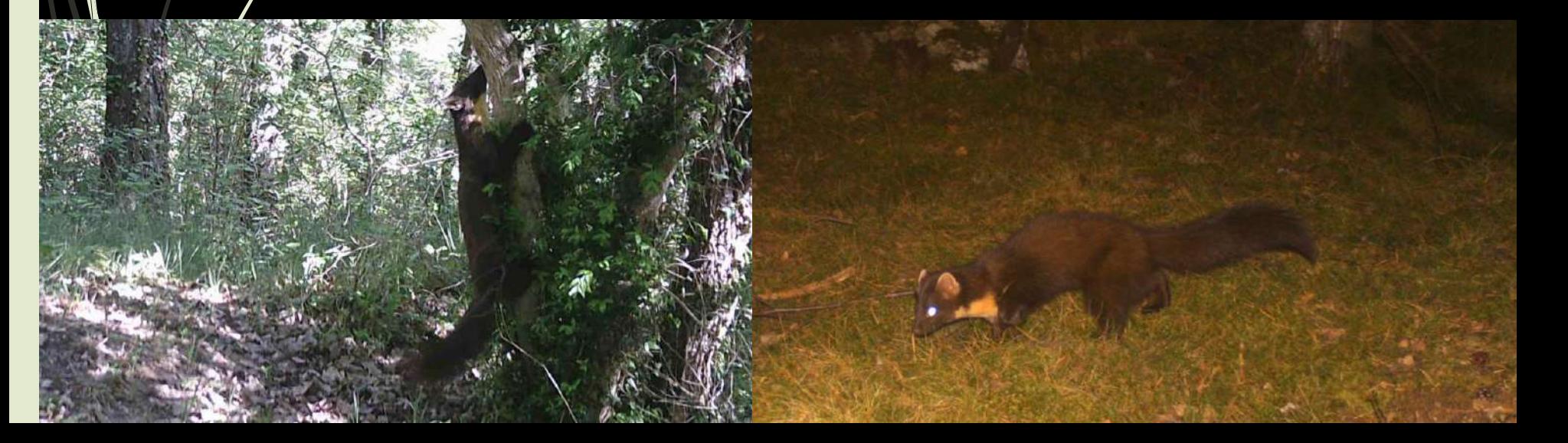

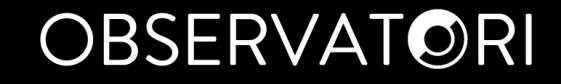

### Possibles confusions **Ordre Carnívors**

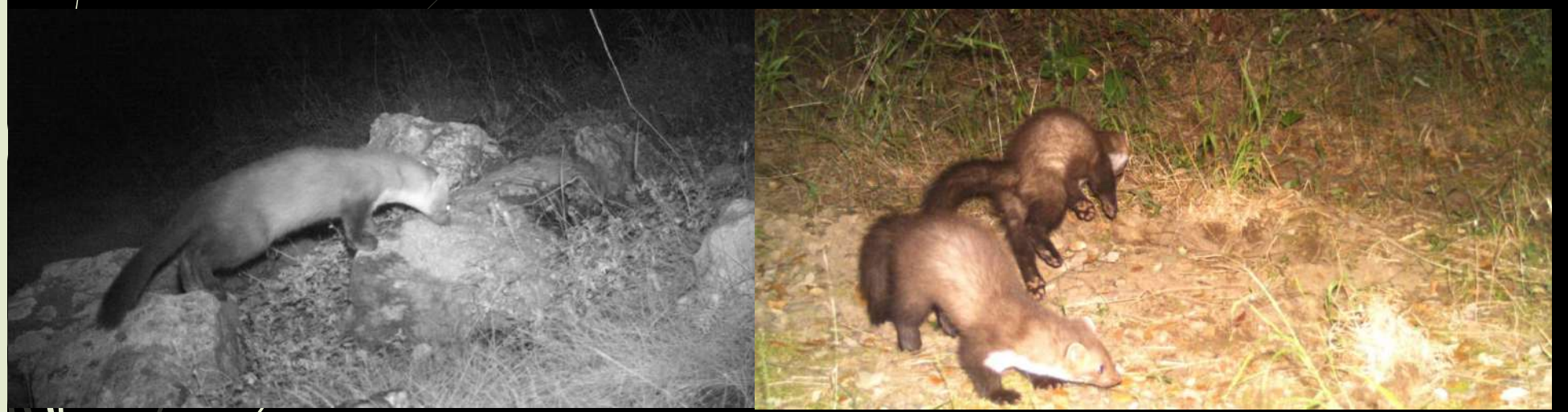

### **Fagina/gorjablanc**

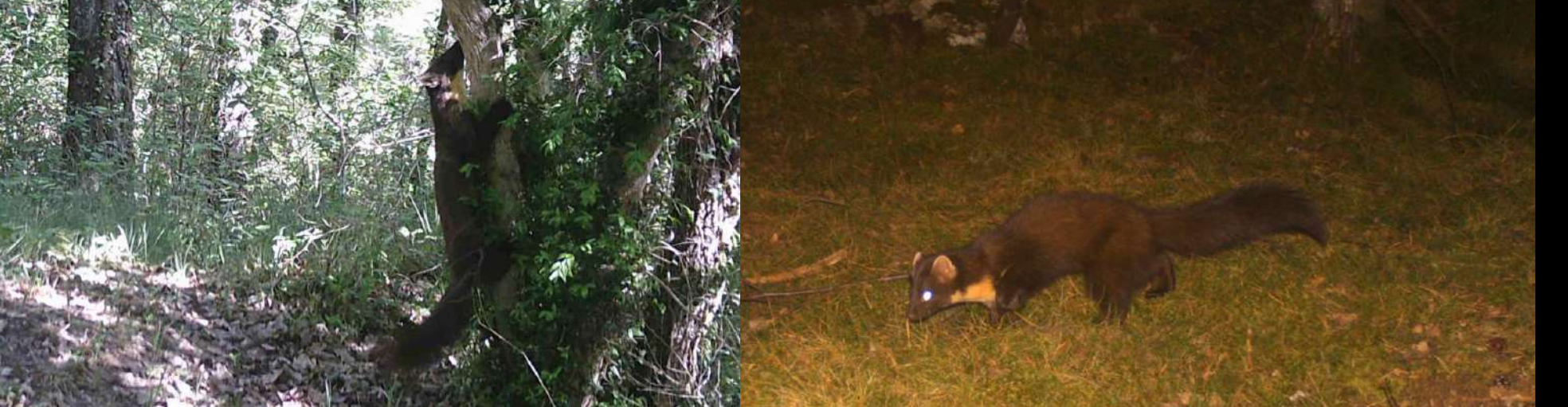

**Marta/gorjagroc**

# Possibles confusions

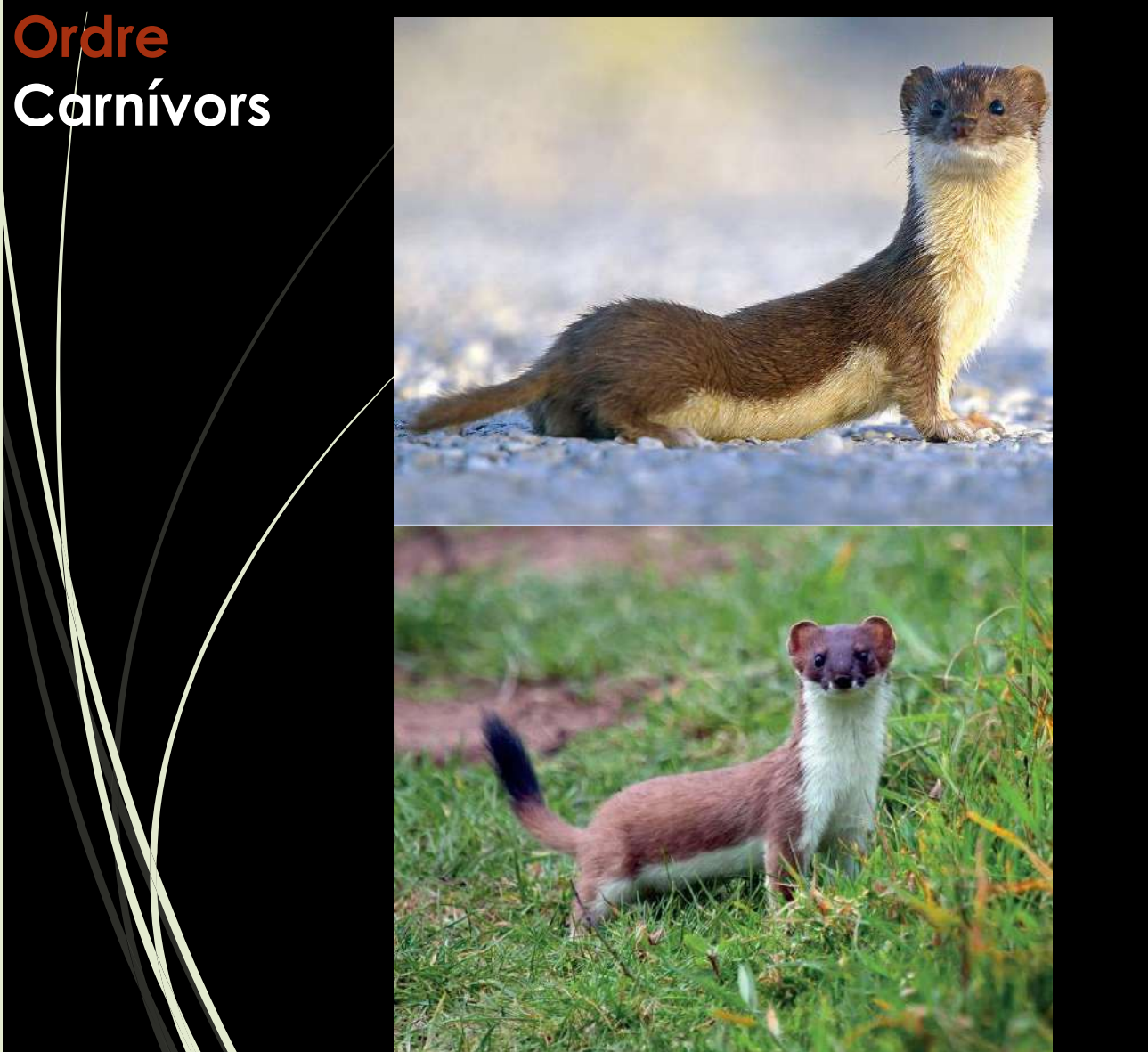

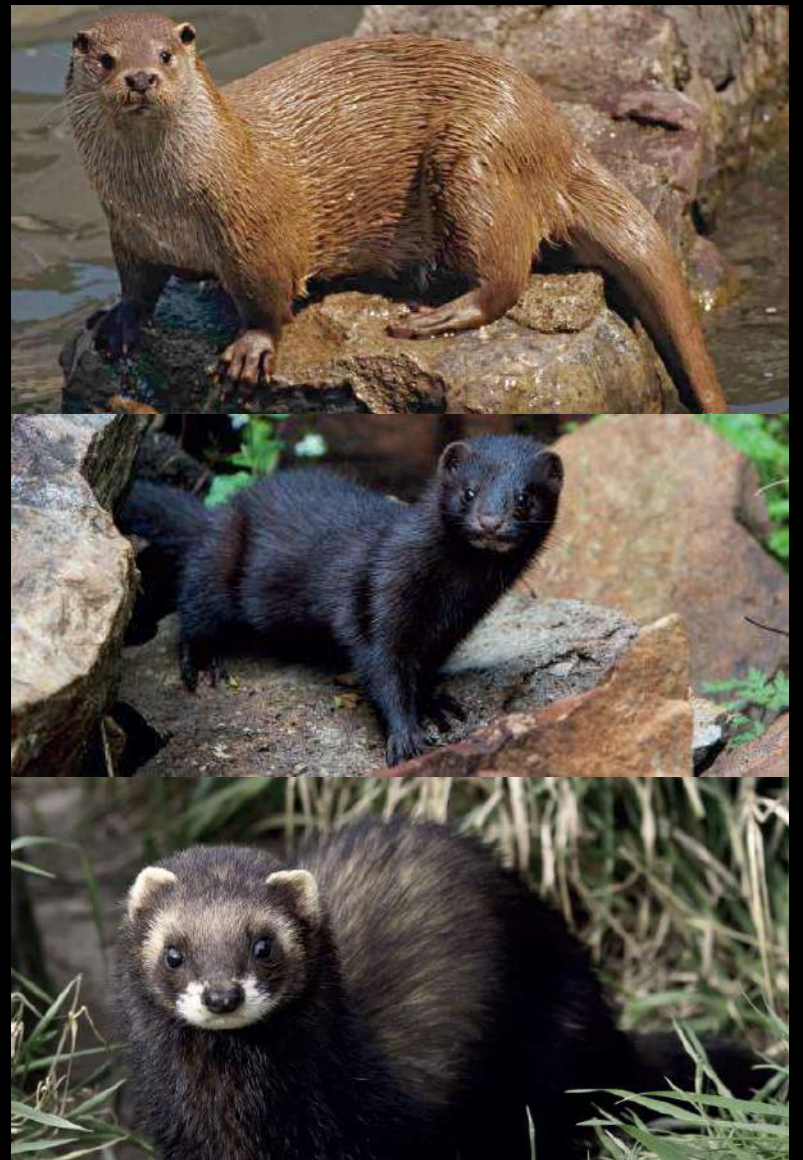

# Possibles confusions

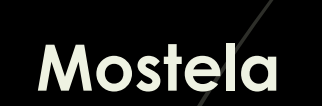

**Ordre** 

Carnívors

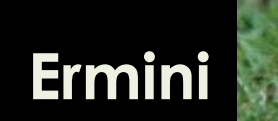

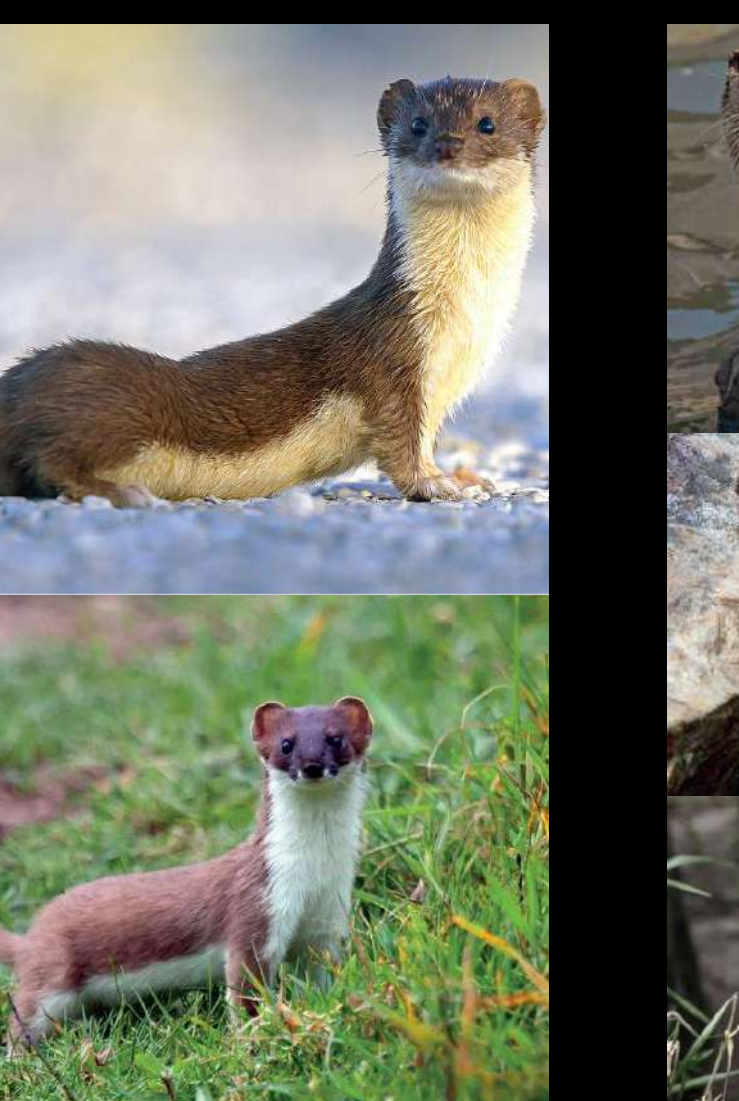

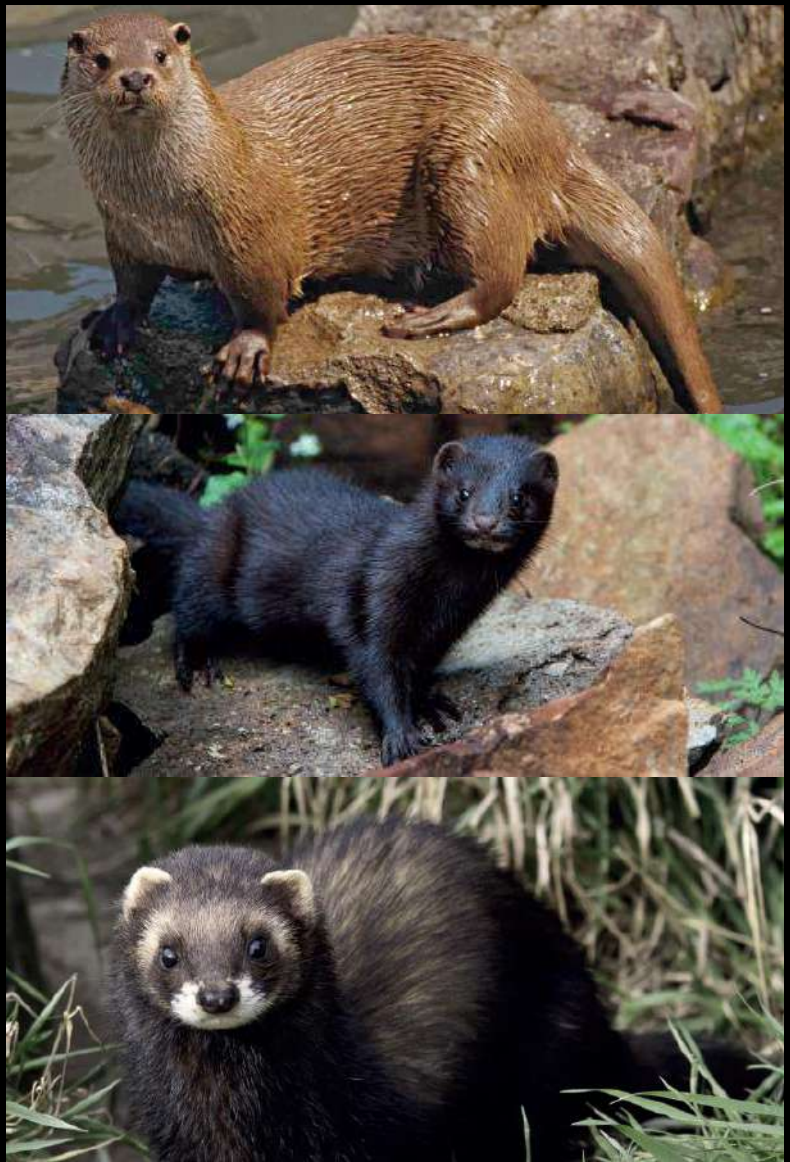

### Llúdriga

Visó americà

Turó

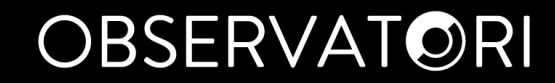

### Possibles confusions **Ordre Carnívors**

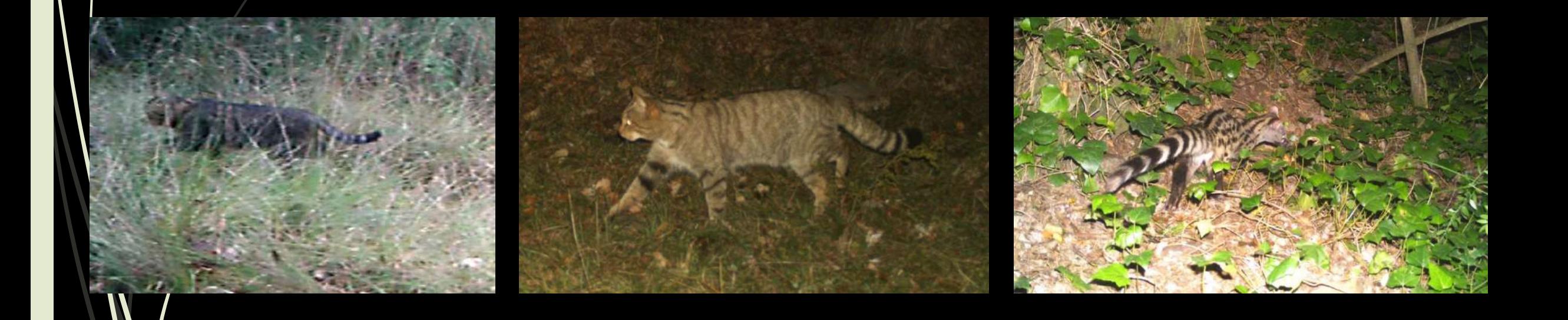

### Possibles confusions **Ordre Carnívors**

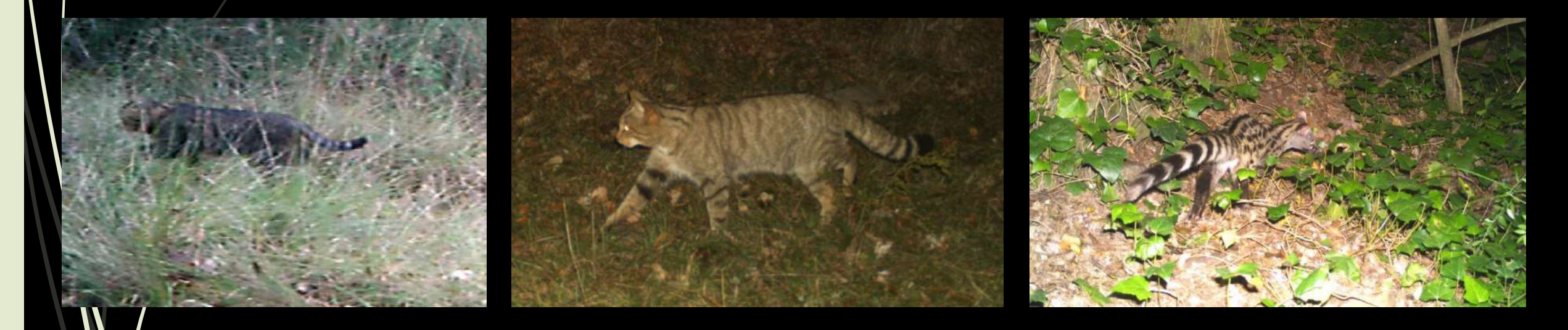

### **Gat domèstic Gat fer/Gat salvatge Geneta/Gat mesquer**

## Possibles confusions **Ordre Lagomorfs**

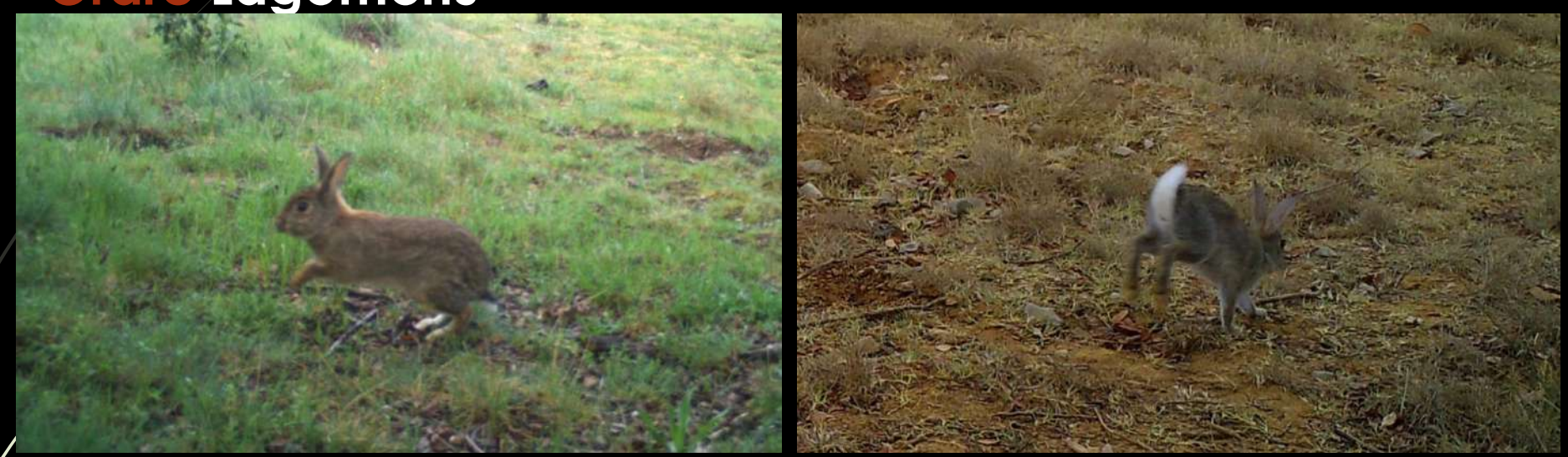

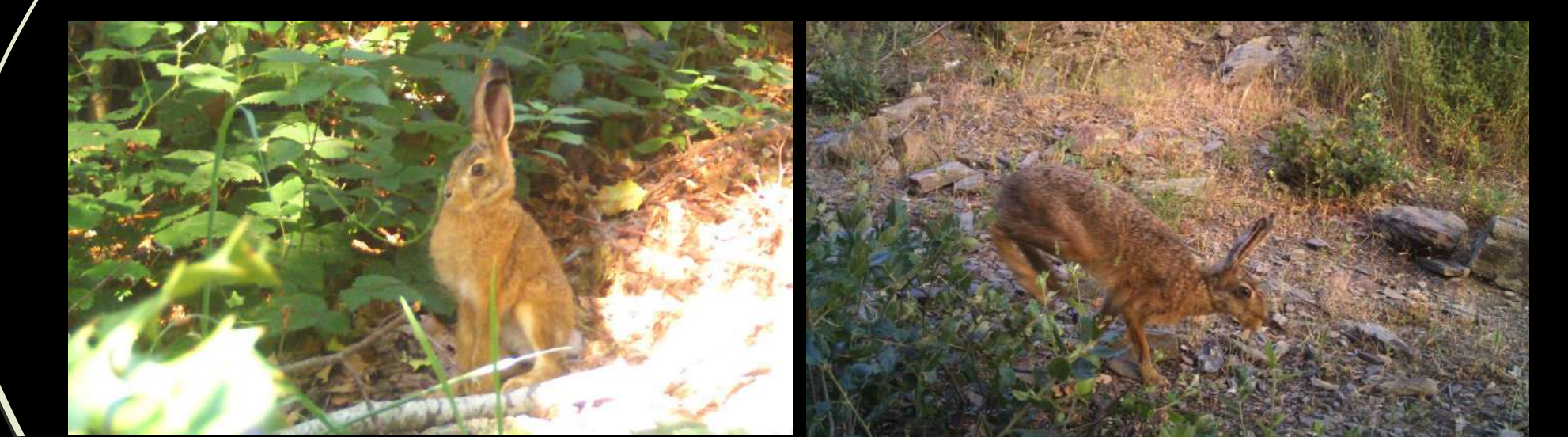

### Possibles confusions **Ordre Lagomorfs**

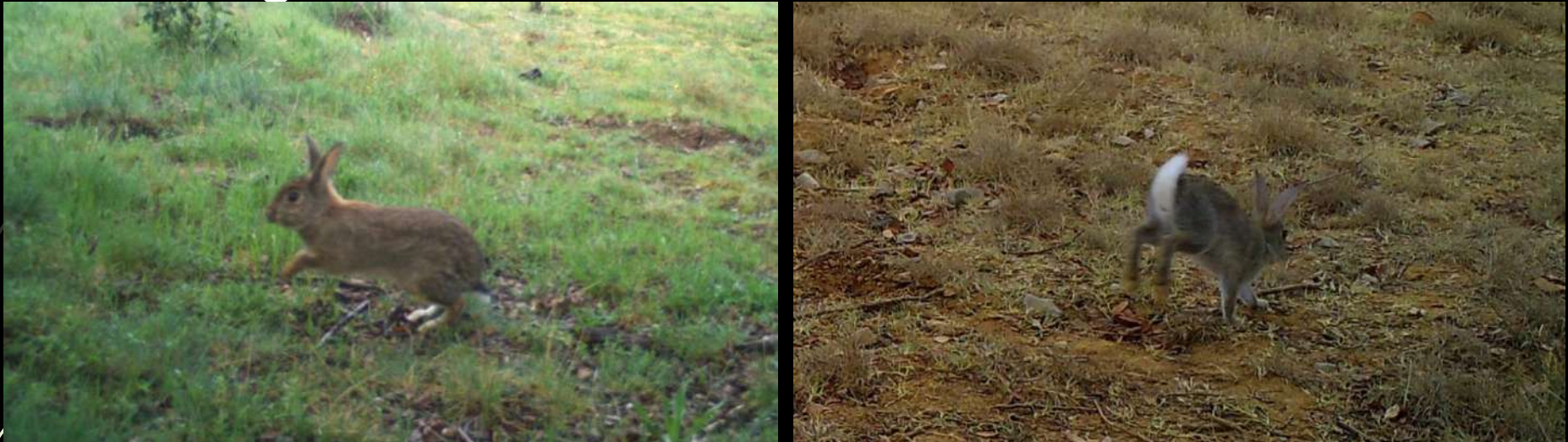

**Conill**

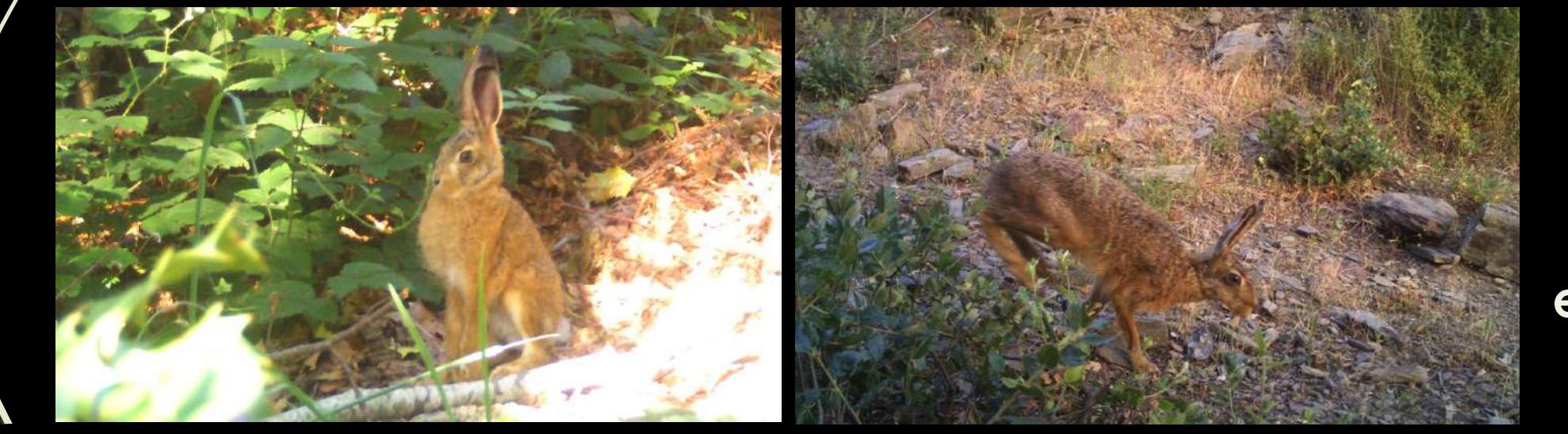

**Llebre europea**

### Possibles confusions **Ordre Lagomorfs**

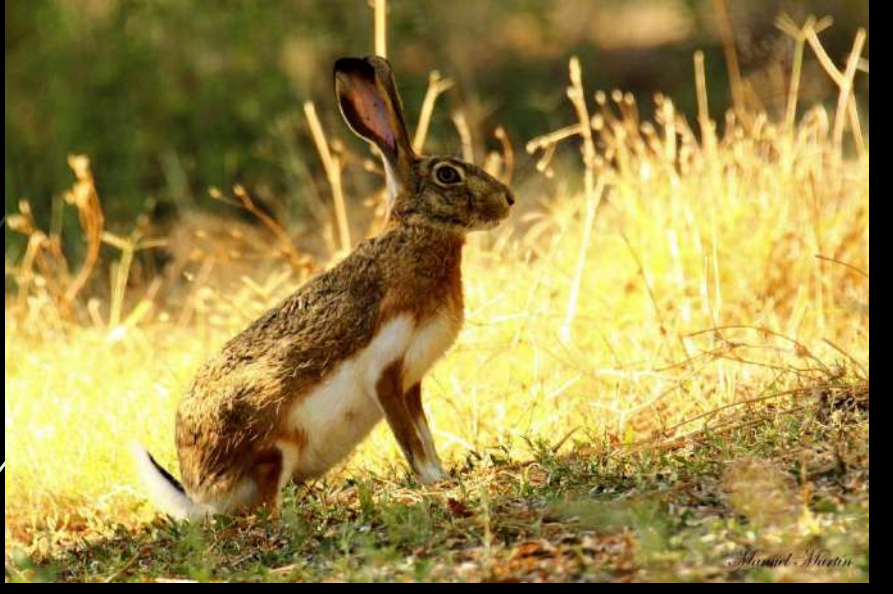

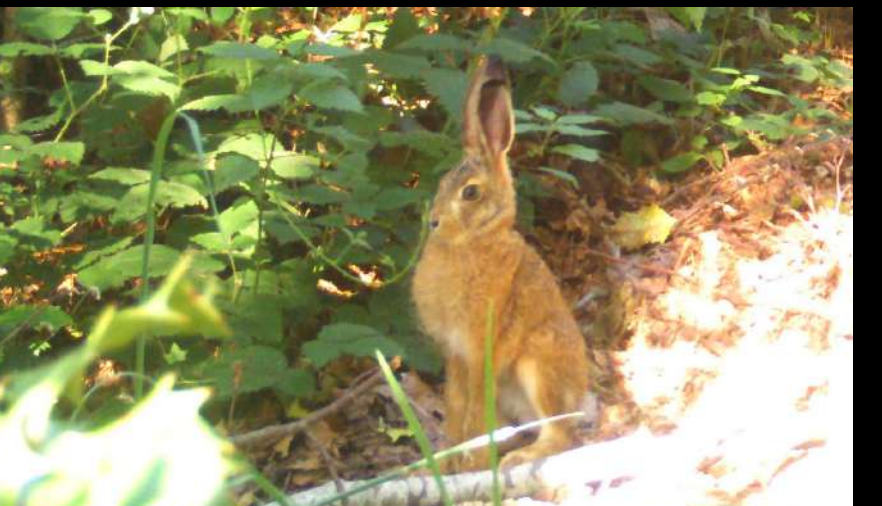

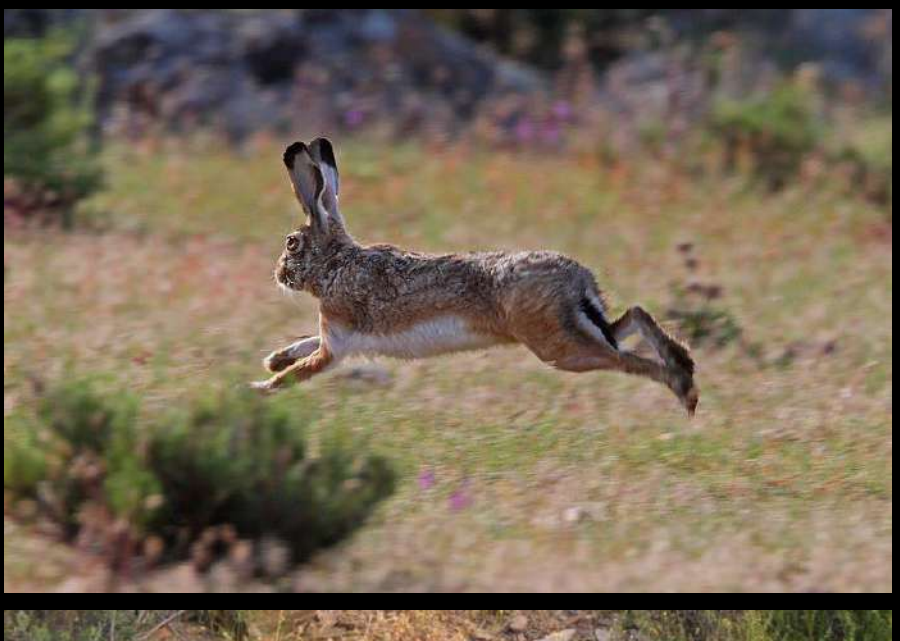

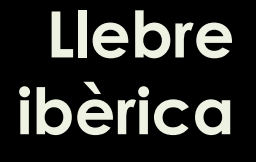

Llebre europea

# Enviament de resultats: resum

- Entrar les espècies detectades a la web (www.atlesmamifers.cat)
- Guardar el llapis USB i portar-lo a la propera trobada (a la tardor)

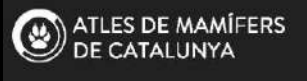

**FL PROTOCOL ENTRAR IDIOMA** 

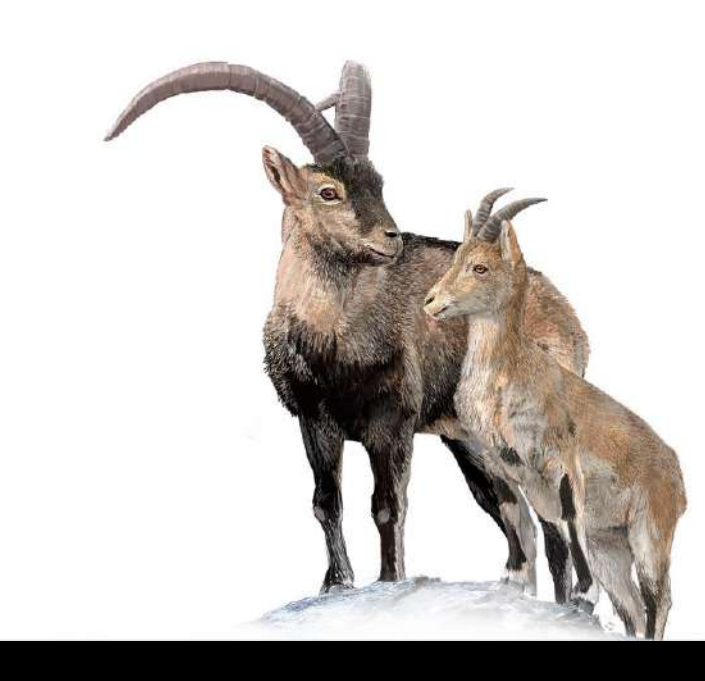

### Atles de Mamífers de Catalunya

L'Observatori del Patrimoni Natural i la Biodiversitat impulsa l'Atles de Mamifers de Catalunya, sota l'empara de la Generalitat de Catalunya i diverses institucions científiques del país.

Si et motiva l'estudi dels mamífers i disposes d'una mica de temps per involucrar-t'hi, tens l'oportunitat d'ajudar-nos a conèixer la distribució de les espècies de mamífers salvatges que habiten a Catalunya. Ara pots participar en aquest projecte científic d'interès general per a la planificació i gestió de la fauna i del territori. A part, estarás participant en el primer atles de mamífers realitzat amb ciència ciutadana.

Al protocol de camp ( $\circledast$ ) trobareu totes les característiques de cada tipus de seguiment per a les espècies terrestres.

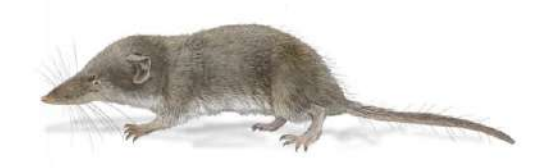

# Fòrum de dubtes

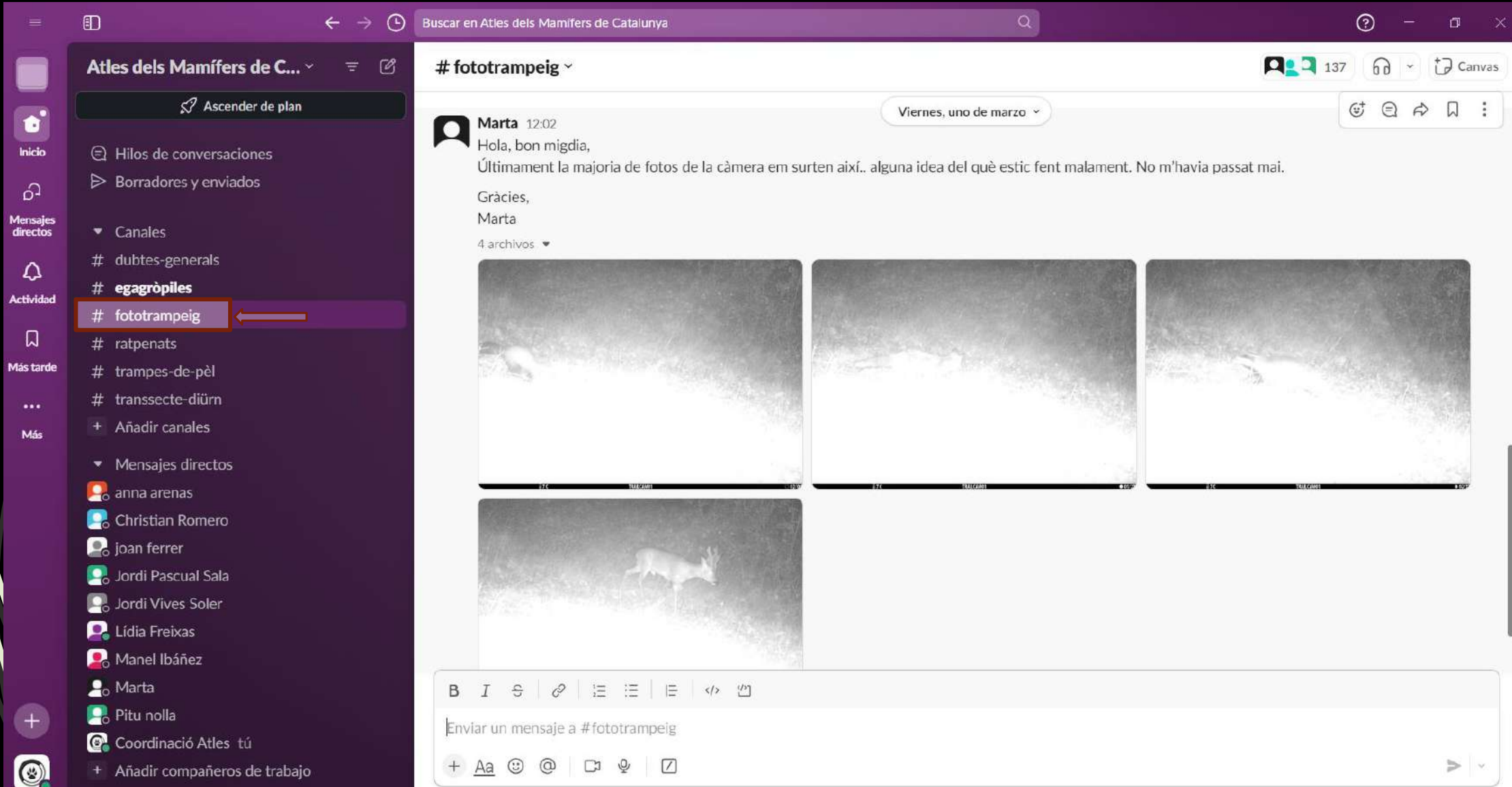

# Resultats provisionals

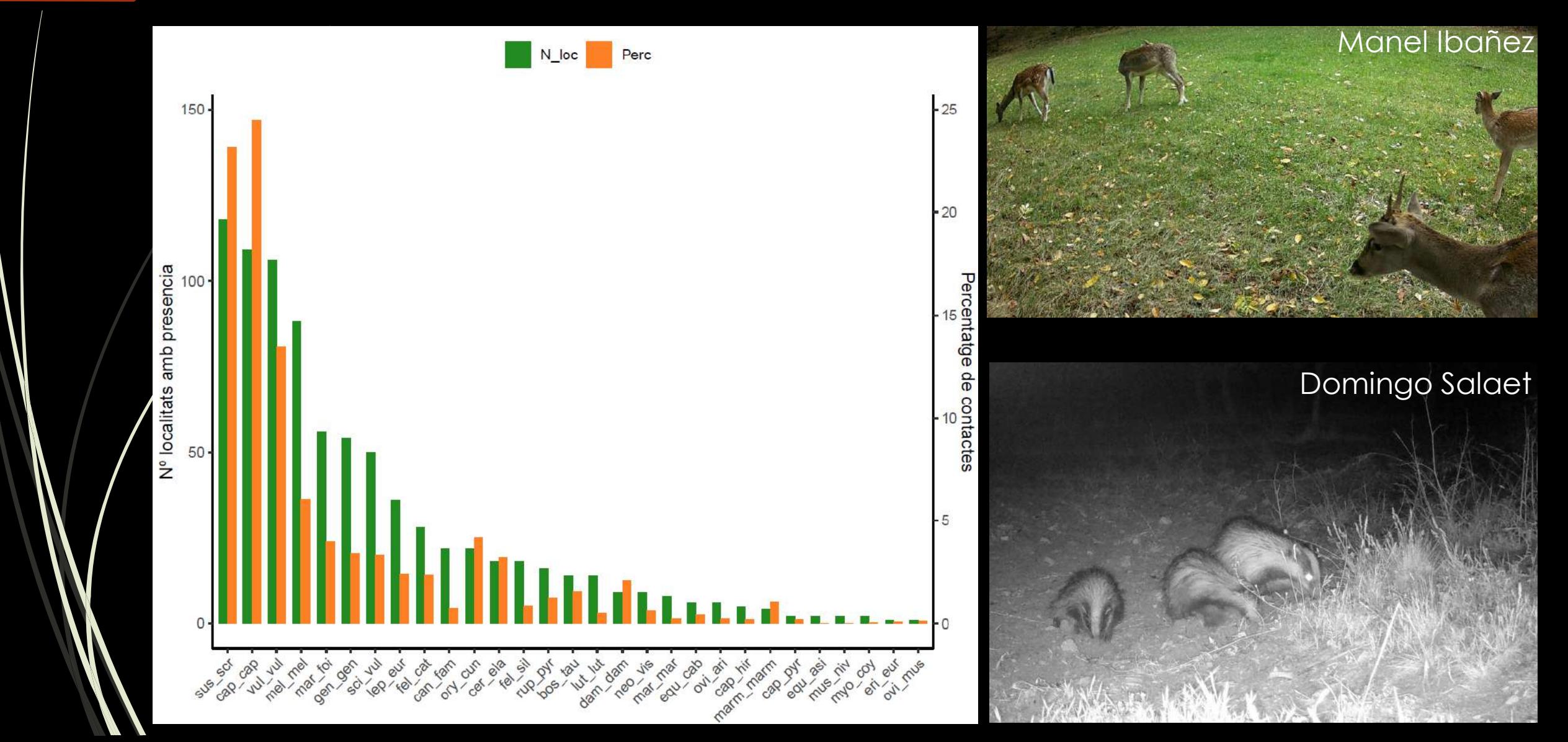

# **Fototrampeig**

Protocols pel seguiment de l'Atles de Mamífers

Generalitat de Catalunya<br>**Departament d'Acció Climàtica,<br>Alimentació i Agenda Rural** 

DE CIÈNCIES NATURALS **DE GRANOLLERS** 

ATLES DE MAMÍFERS<br>DE CATALUNYA